# Analysis Models for Safehome System

Team 07 (Choonghwi Lee, Wookjae Byun)

# Table of Contents

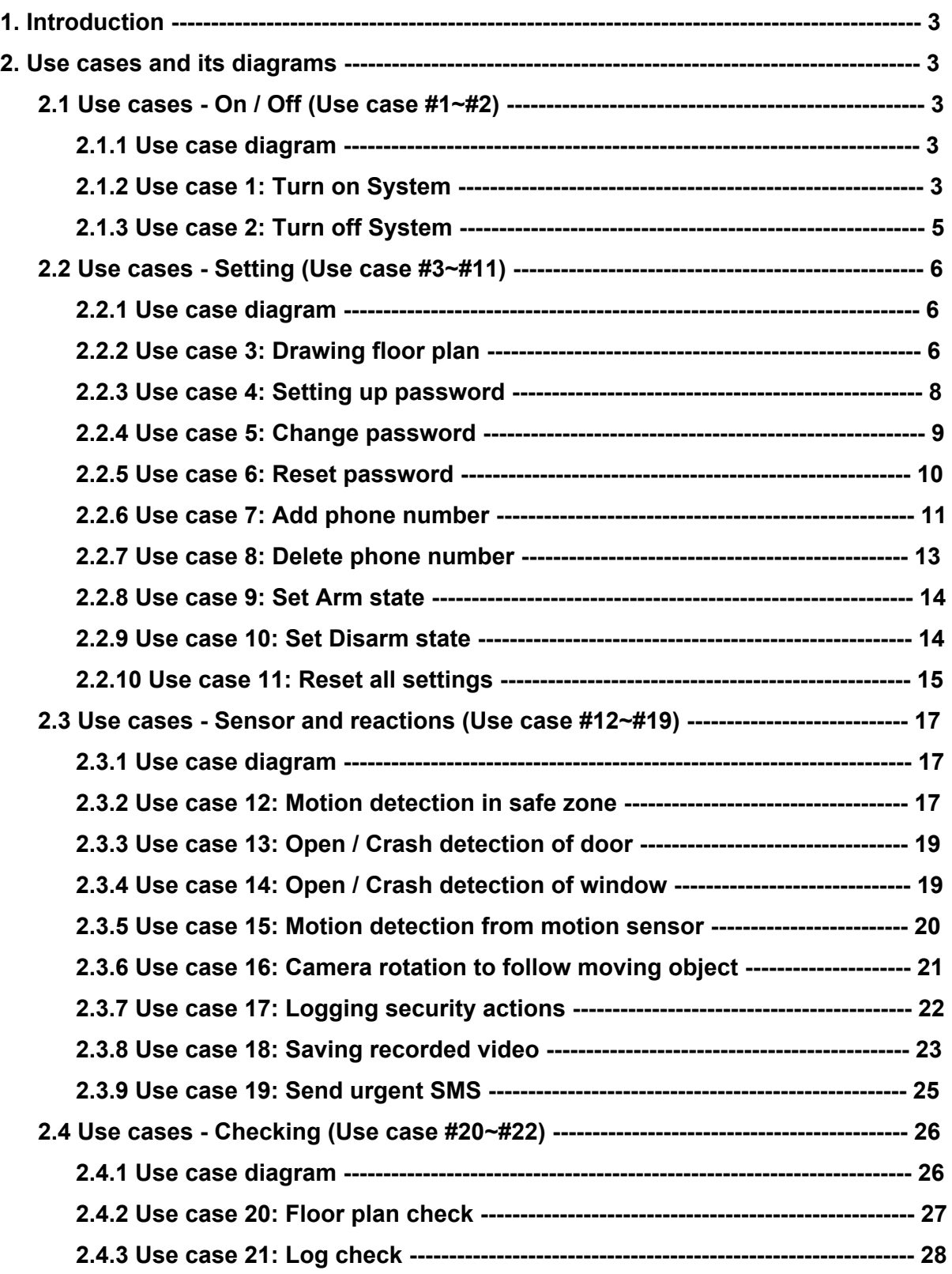

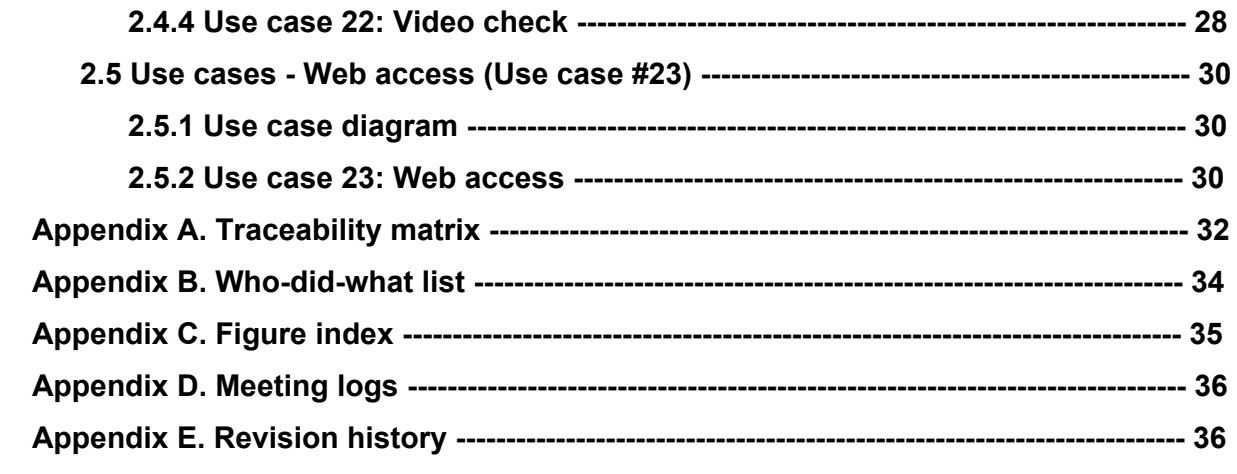

# <span id="page-3-0"></span>**1. Introduction**

This document contains Analysis mode level contents of Safehome Project. In analysis model process, it creates many possible use cases, and those use cases can be specified with analyzing its primary and secondary actor, goal of that use case, preconditions of that user cases, triggers, scenario(it is same as use case procedure), and possible exceptions and priority, open issues. Also, visualize of use cases can be use "swimlane diagram". Swimlane diagram show each parts of use case scenario as box, and arrows between box shows flow between those part of scenarios.

# <span id="page-3-1"></span>**2. Use cases and its diagrams**

This requirements contain technical system functionalities and essential background of system running(running environment, security features, development environments).

# <span id="page-3-3"></span><span id="page-3-2"></span>**2.1 Use cases On / Off (Use case #1~#2)**

### **2.1.1 Use case diagram**

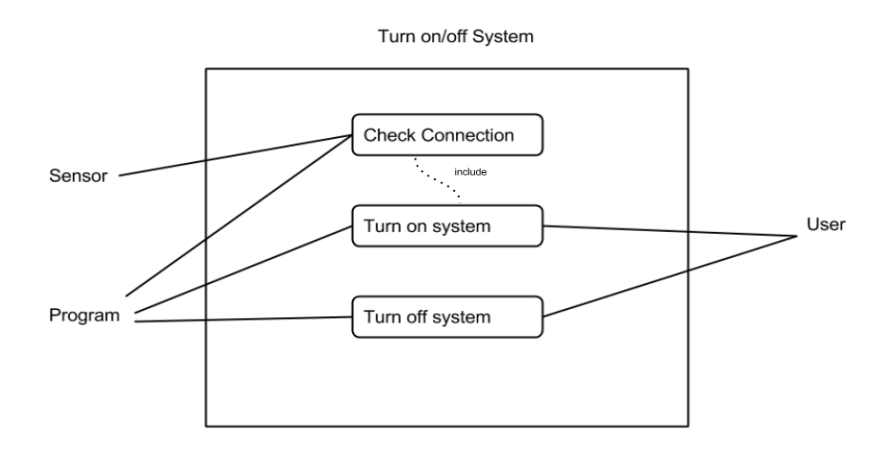

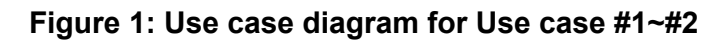

### <span id="page-3-4"></span>**2.1.2 Use case 1: Turn on System**

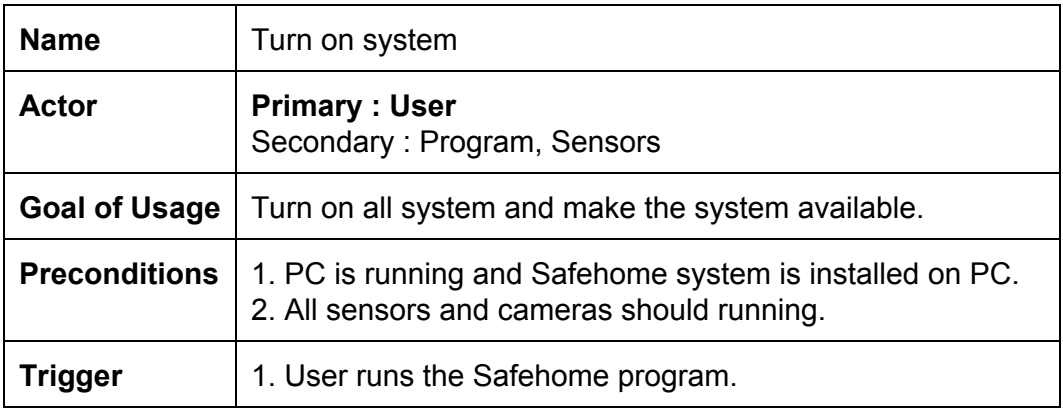

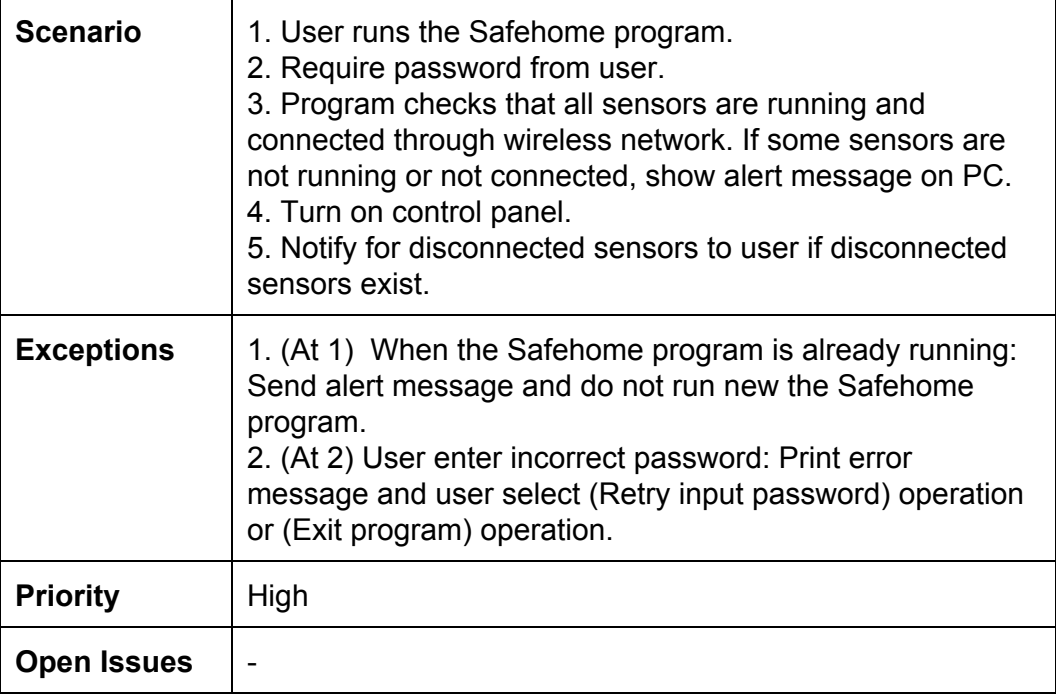

Turn on

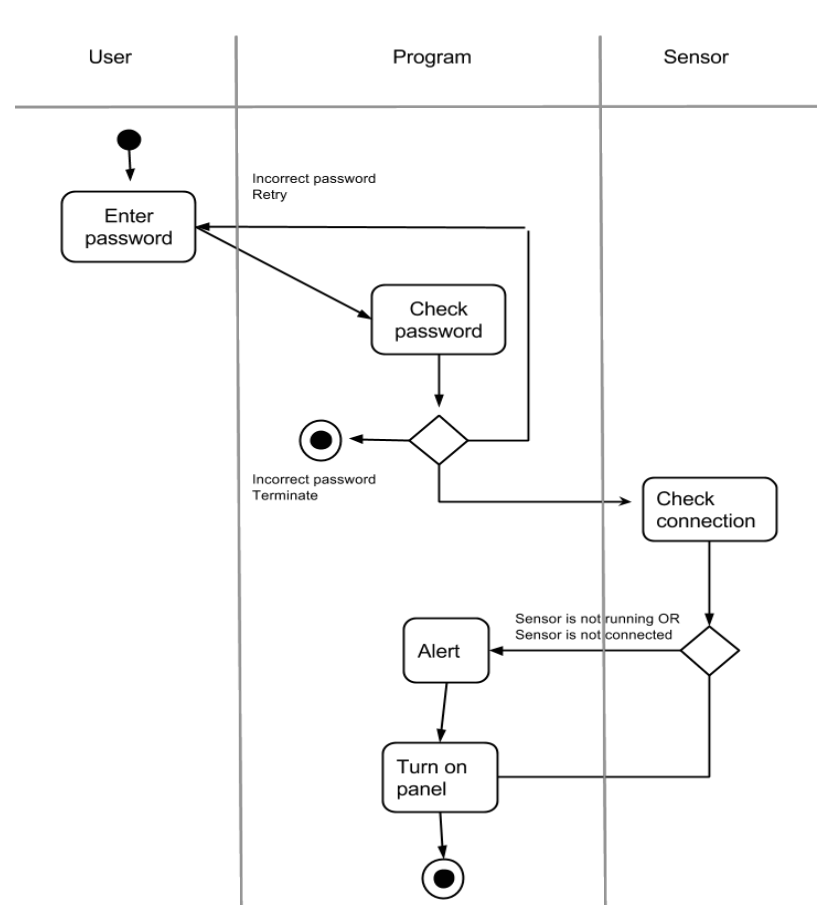

**Figure 2: Swimlane diagram for Use case #1**

# <span id="page-5-0"></span>**2.1.3 Use case 2: Turn off System**

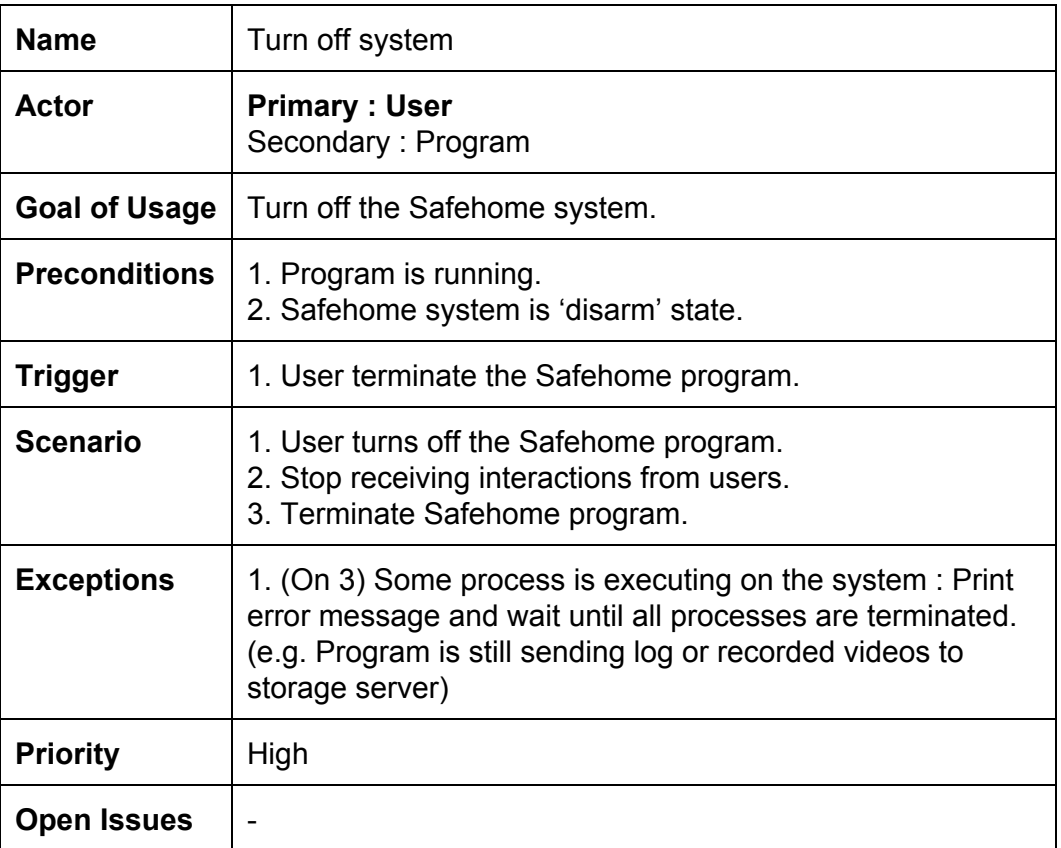

Turn off

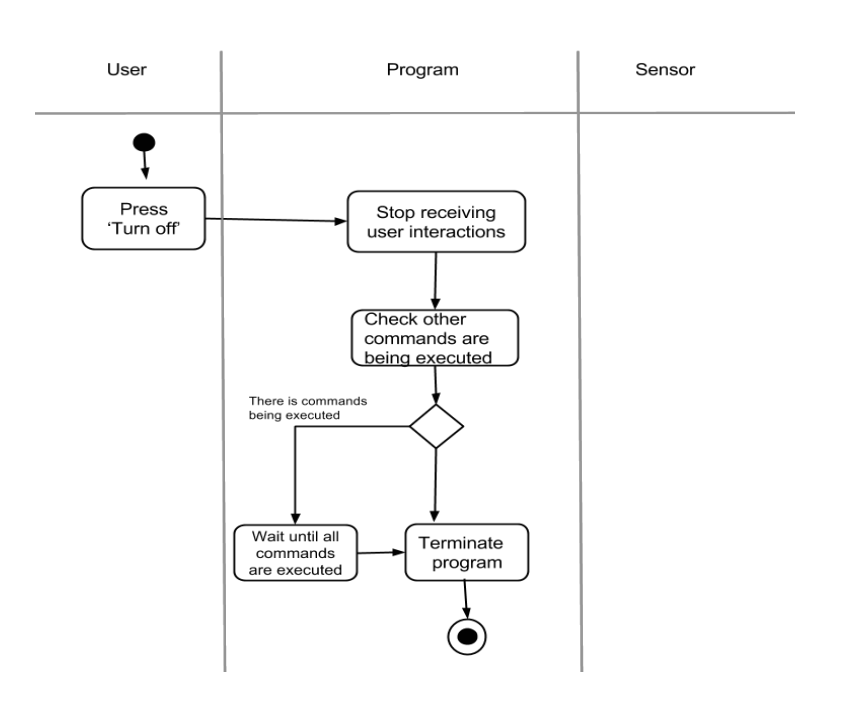

**Figure 3: Swimlane diagram for Use case #2**

# <span id="page-6-1"></span><span id="page-6-0"></span>**2.2 Use cases Setting (Use case #3~#11)**

### **2.2.1 Use case diagram**

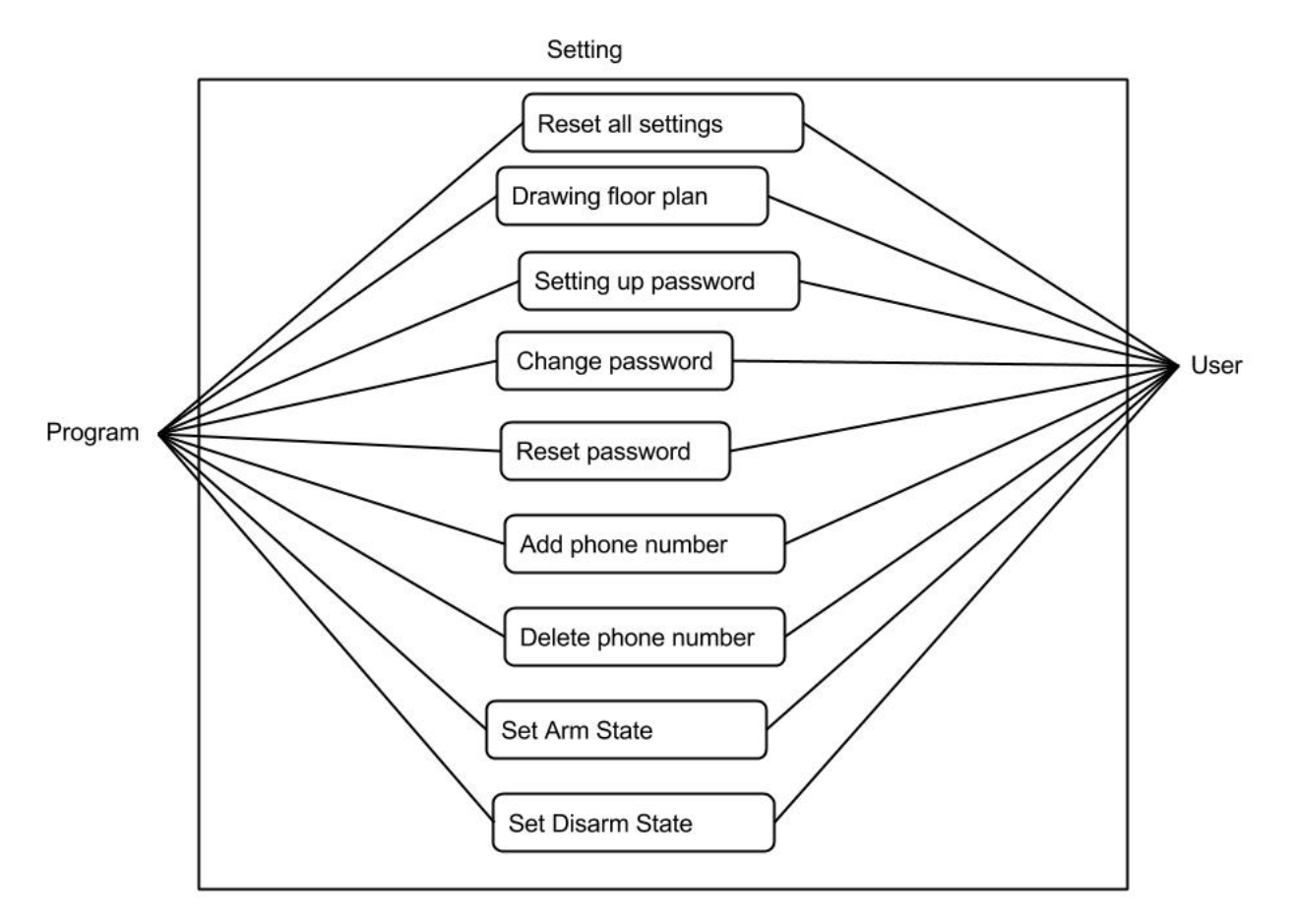

**Figure 4: Use case diagram for Use case #3~#11**

### <span id="page-6-2"></span>**2.2.2 Use case 3: Drawing floor plan**

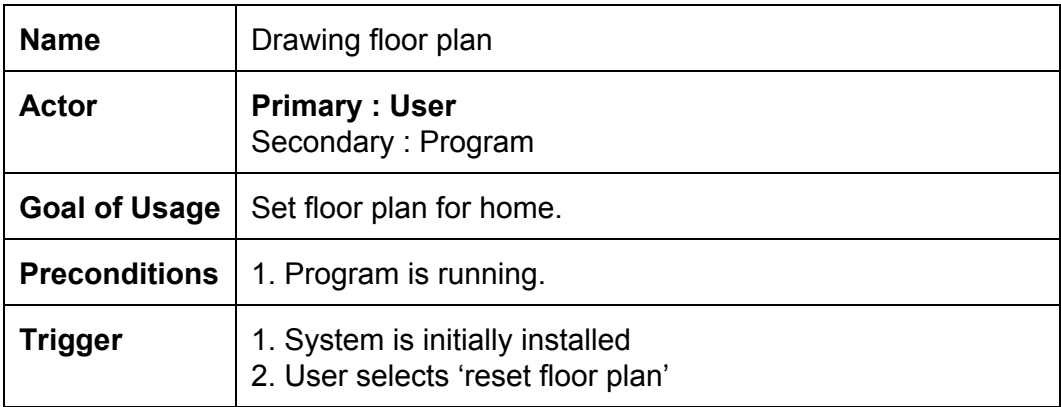

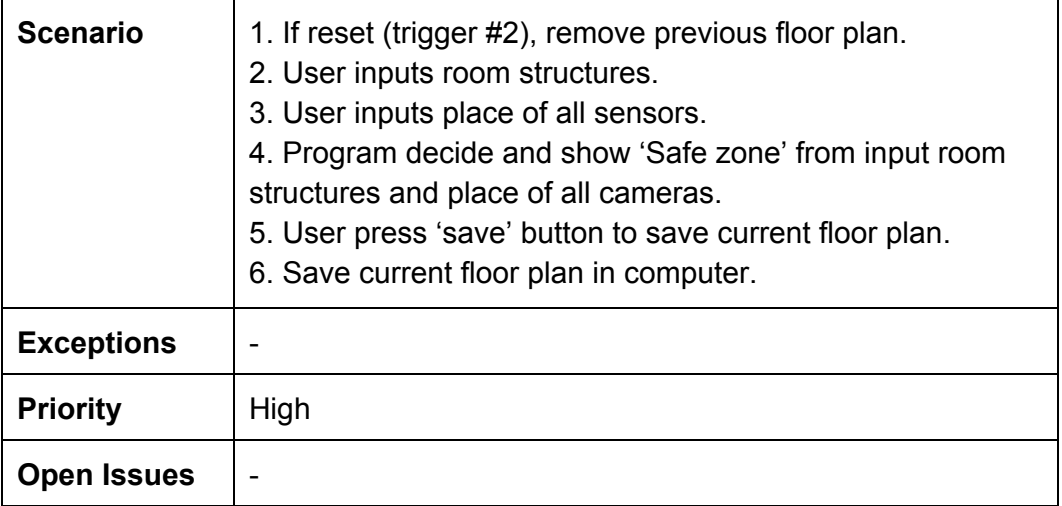

Draw floor plan

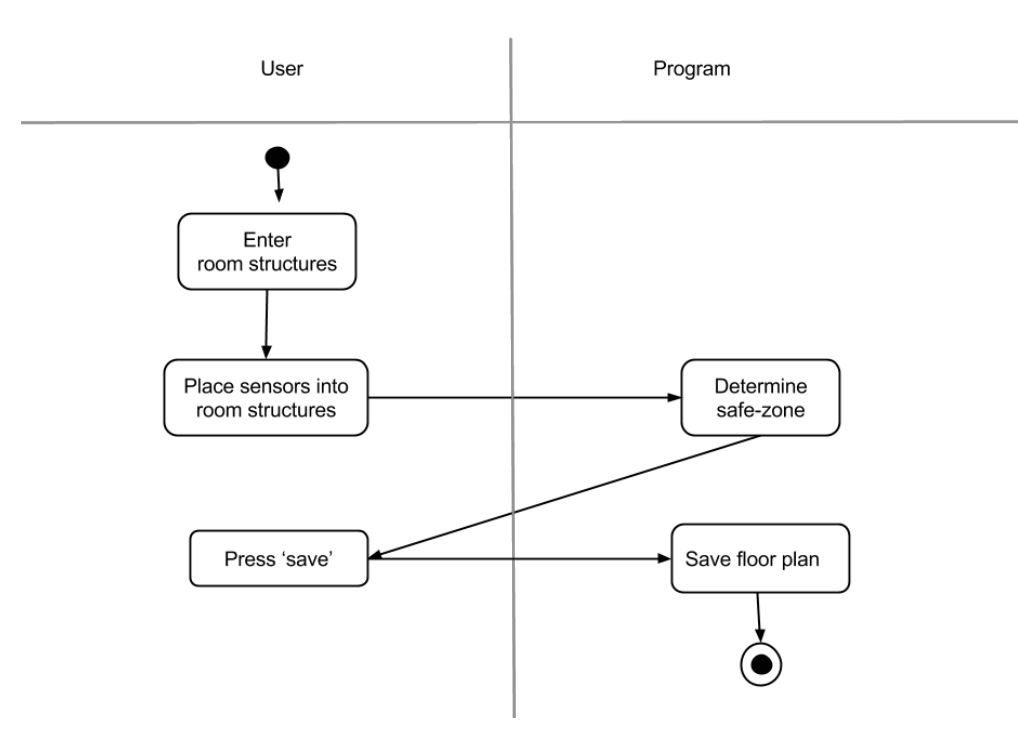

**Figure 5: Swimlane diagram for Use case #3**

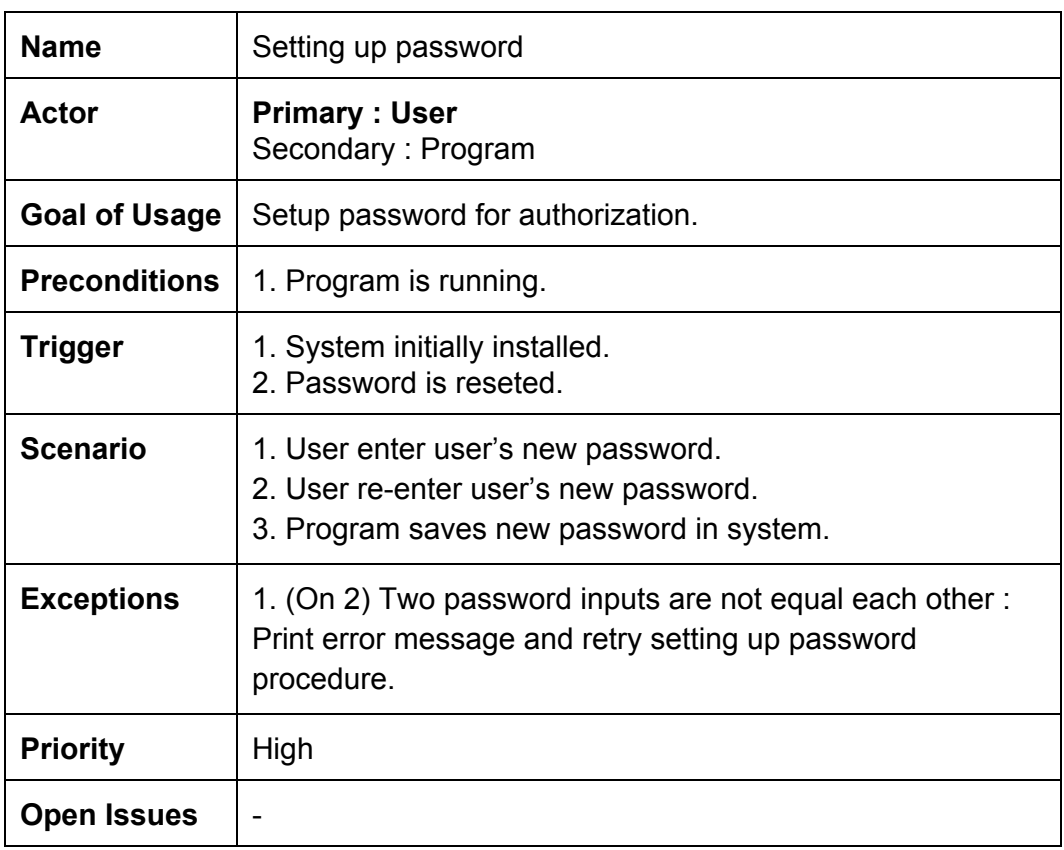

### <span id="page-8-0"></span>**2.2.3 Use case 4: Setting up password**

Setting up password

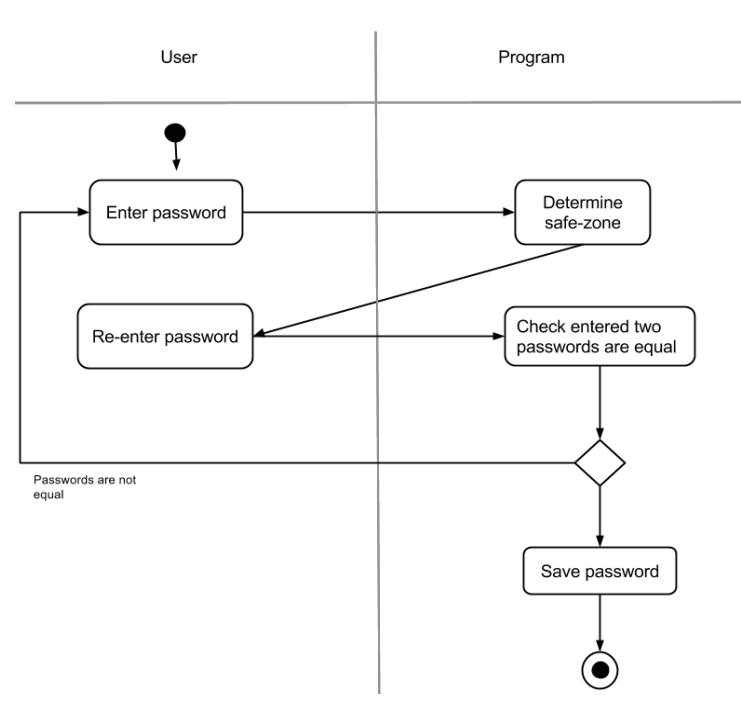

**Figure 6: Swimlane diagram for Use case #4**

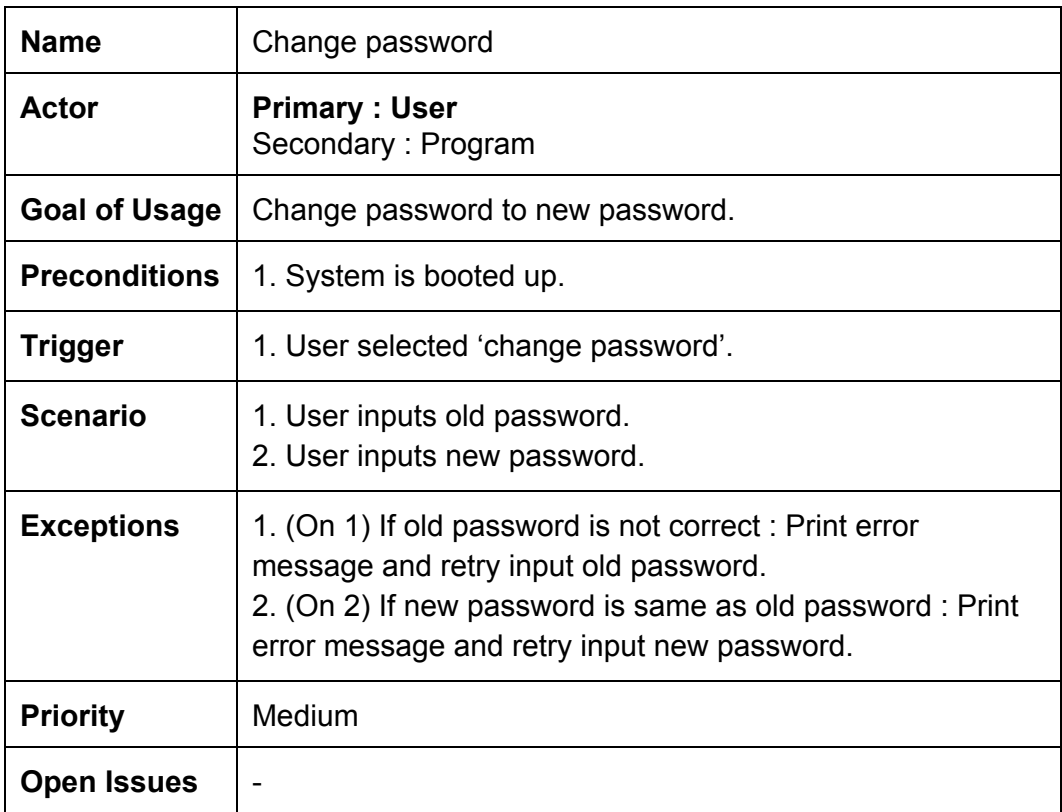

### <span id="page-9-0"></span>**2.2.4 Use case 5: Change password**

Change password

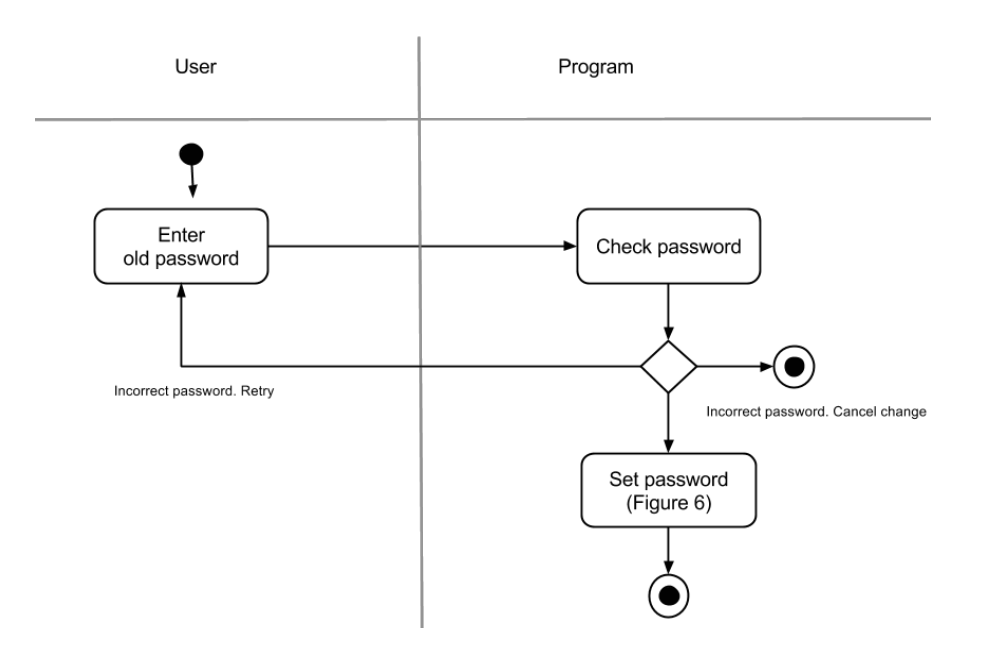

**Figure 7: Swimlane diagram for Use case #5**

### <span id="page-10-0"></span>**2.2.5 Use case 6: Reset password**

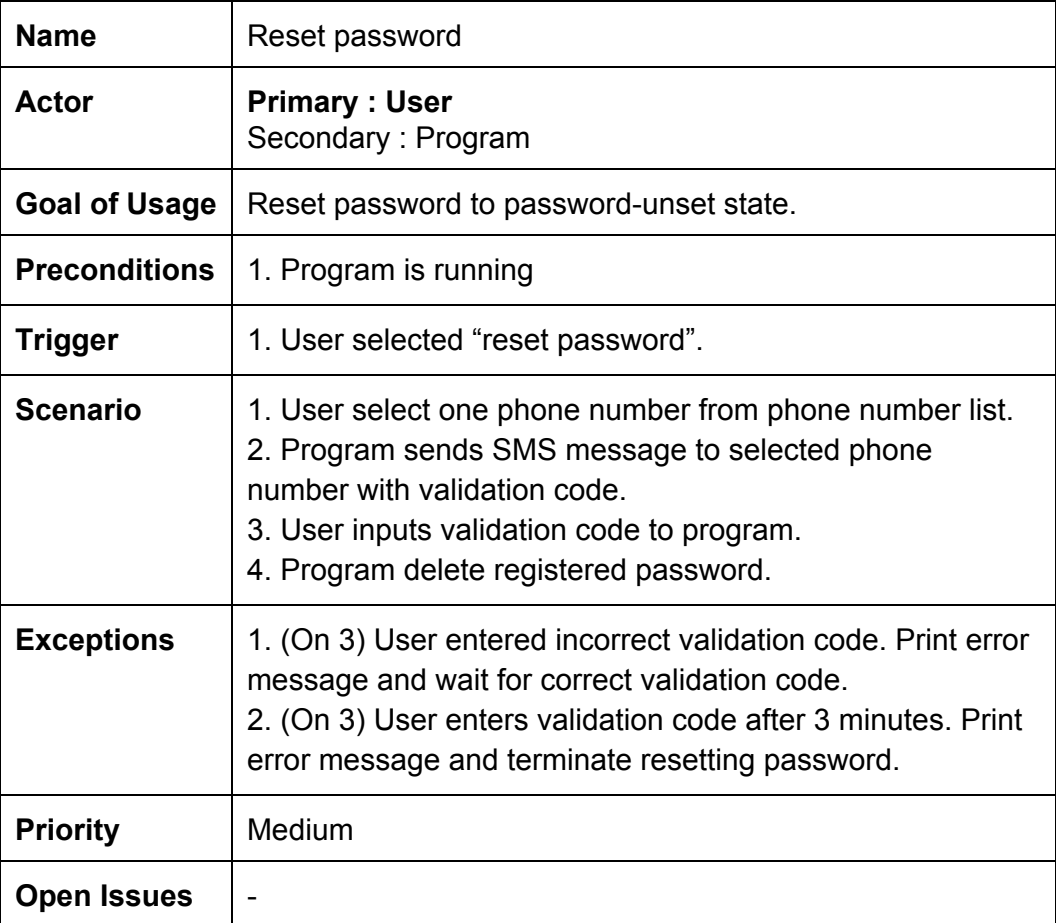

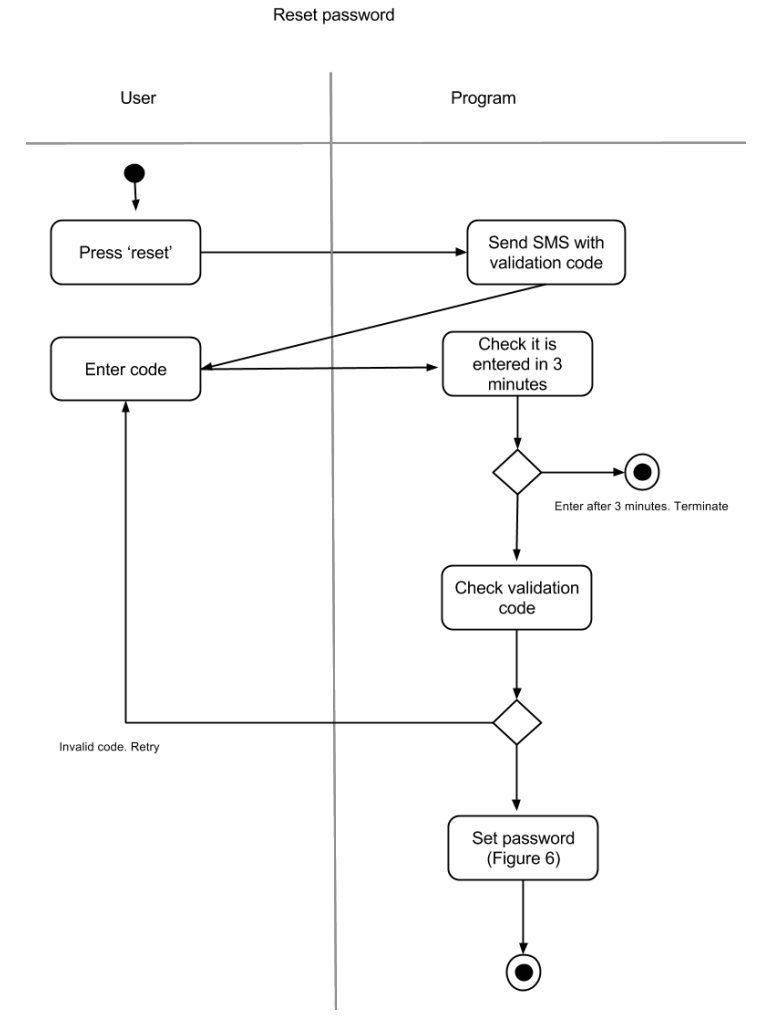

**Figure 8: Swimlane diagram for Use case #6**

# <span id="page-11-0"></span>**2.2.6 Use case 7: Add phone number**

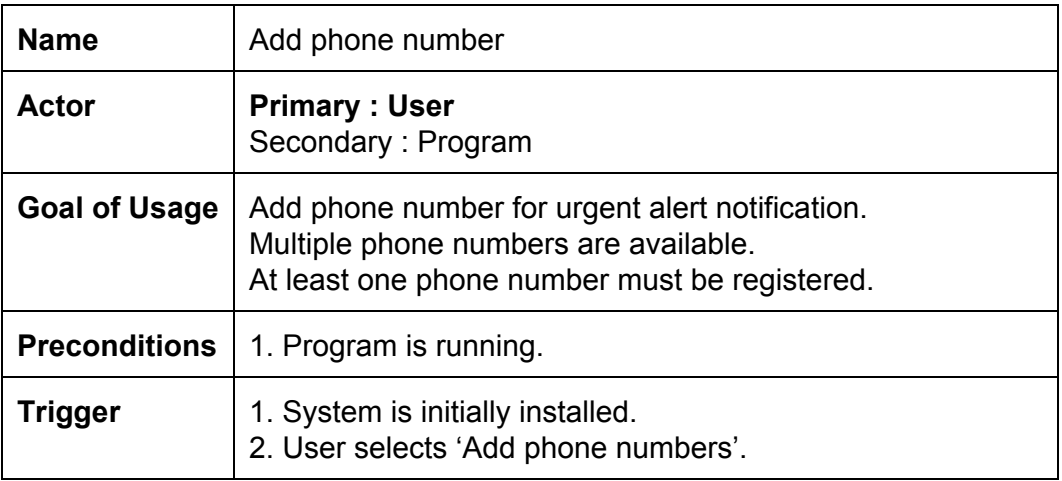

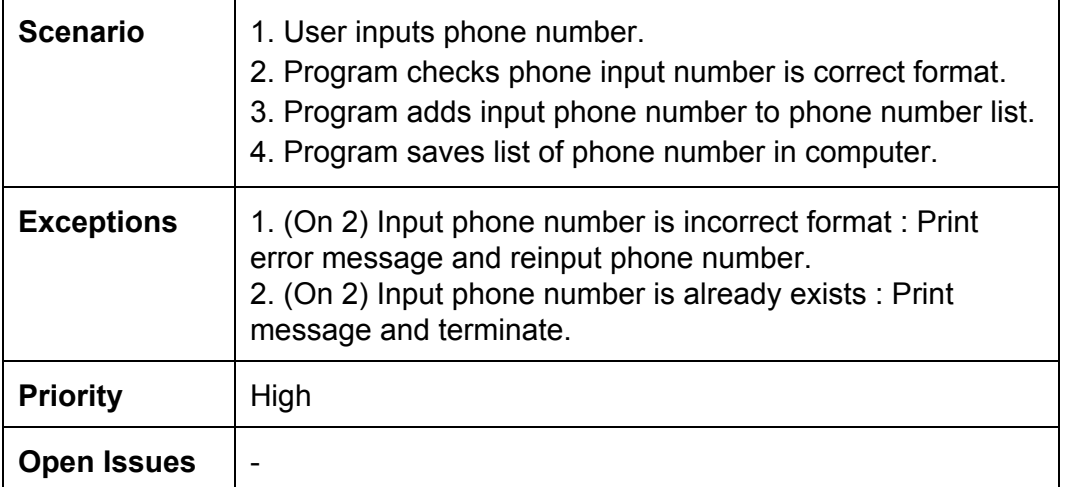

#### Add phone number

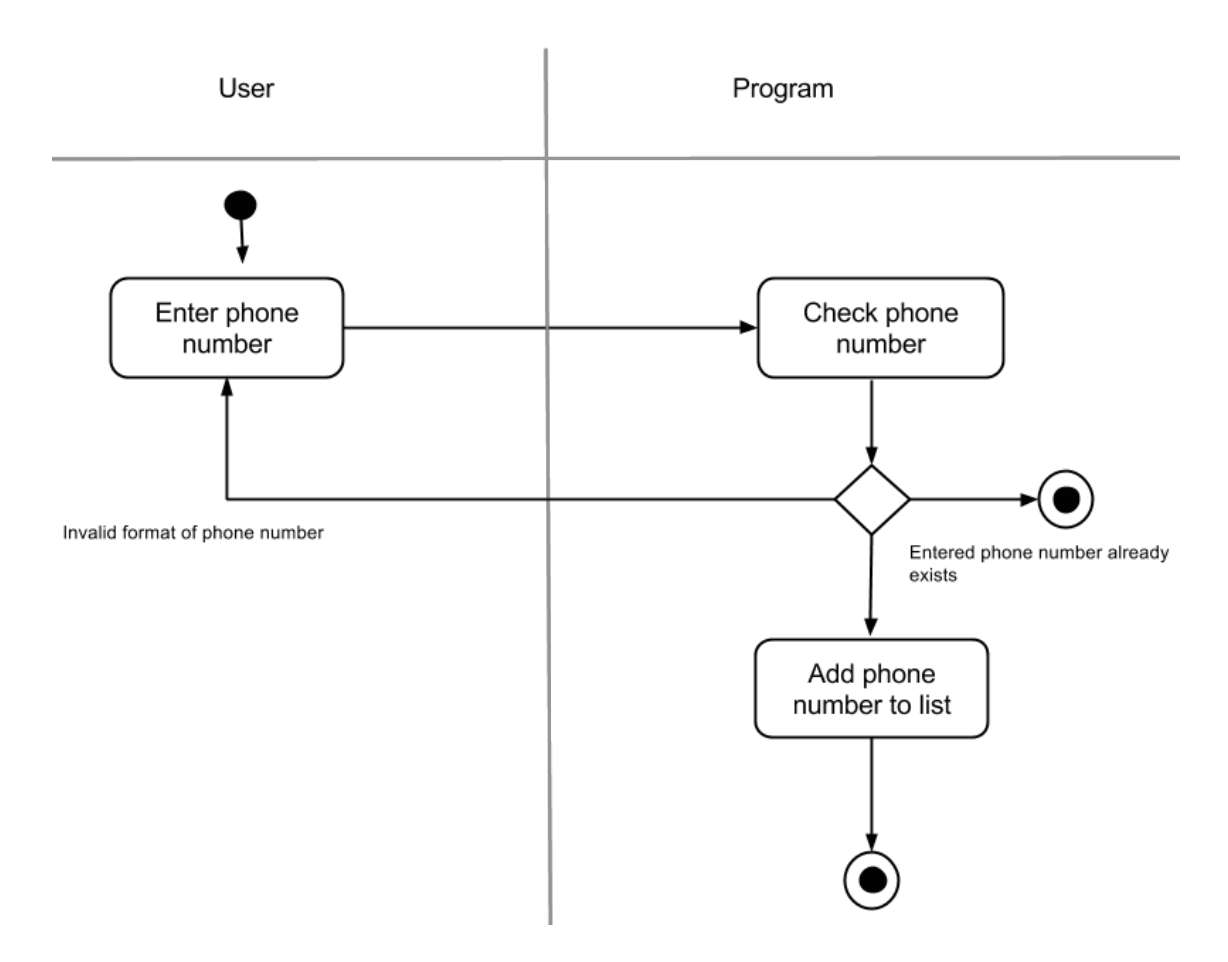

**Figure 9: Swimlane diagram for Use case #7**

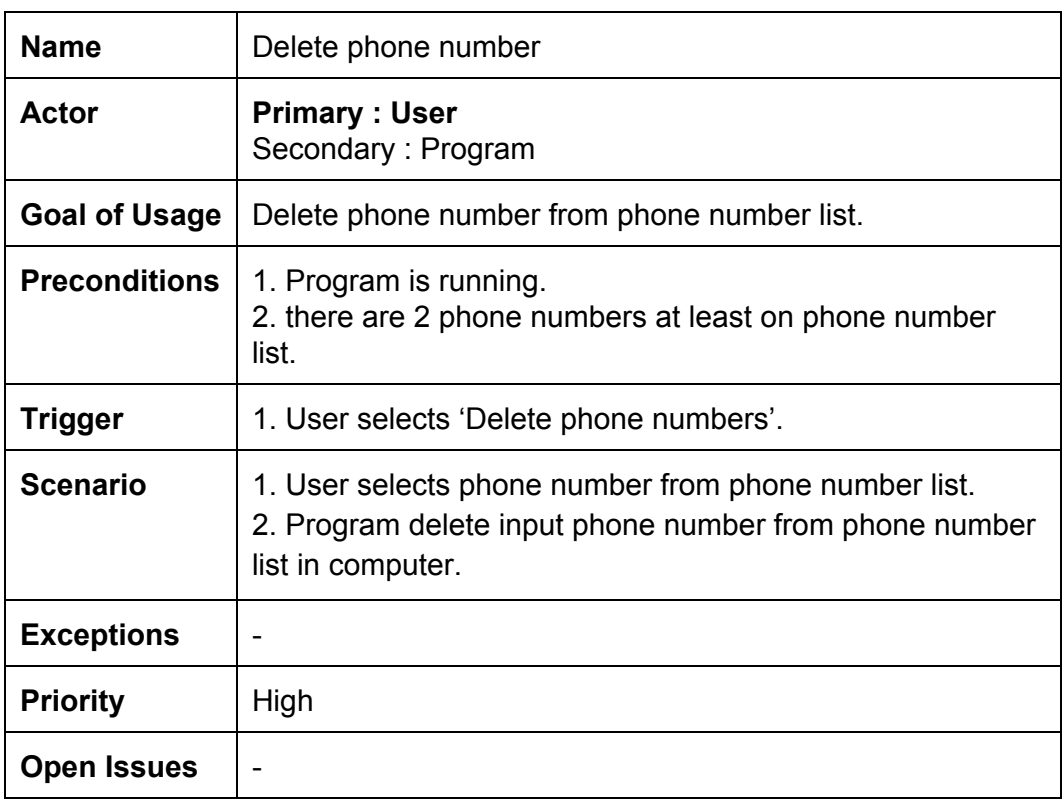

### <span id="page-13-0"></span>**2.2.7 Use case 8: Delete phone number**

### Add phone number

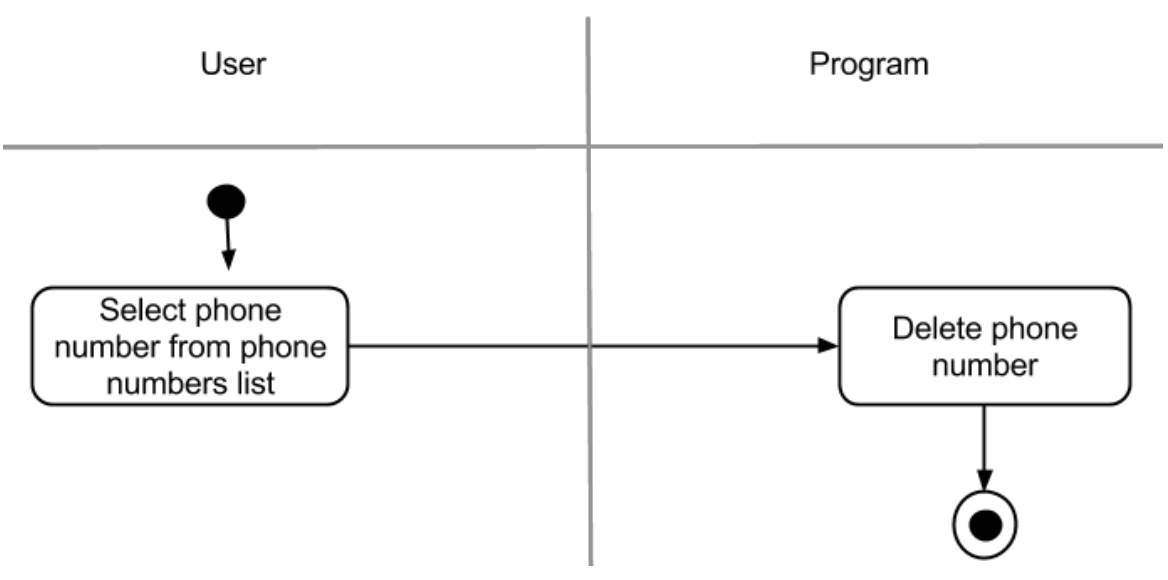

**Figure 10: Swimlane diagram for Use case #8**

### <span id="page-14-0"></span>**2.2.8 Use case 9: Set Arm state**

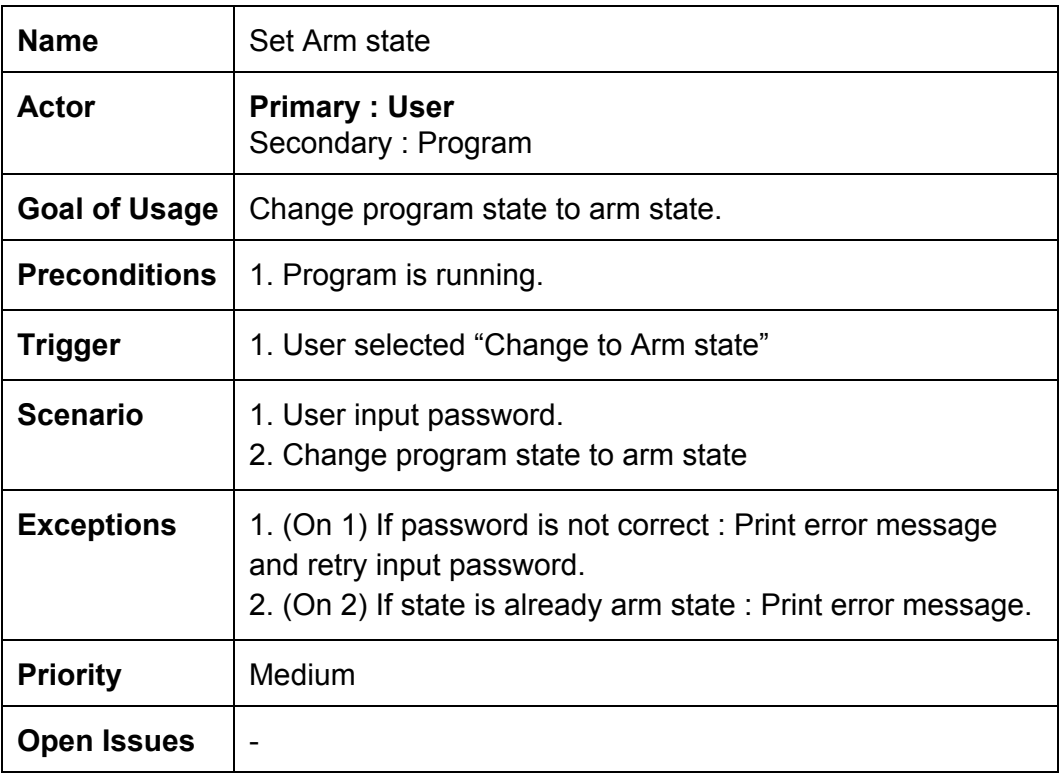

### <span id="page-14-1"></span>**2.2.9 Use case 10: Set Disarm state**

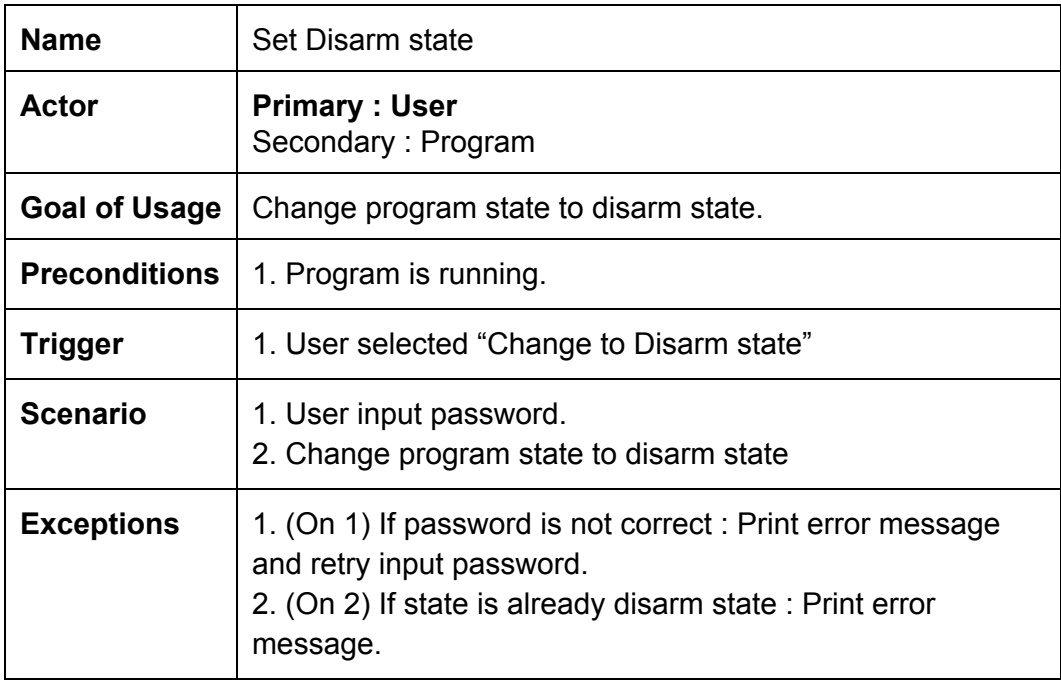

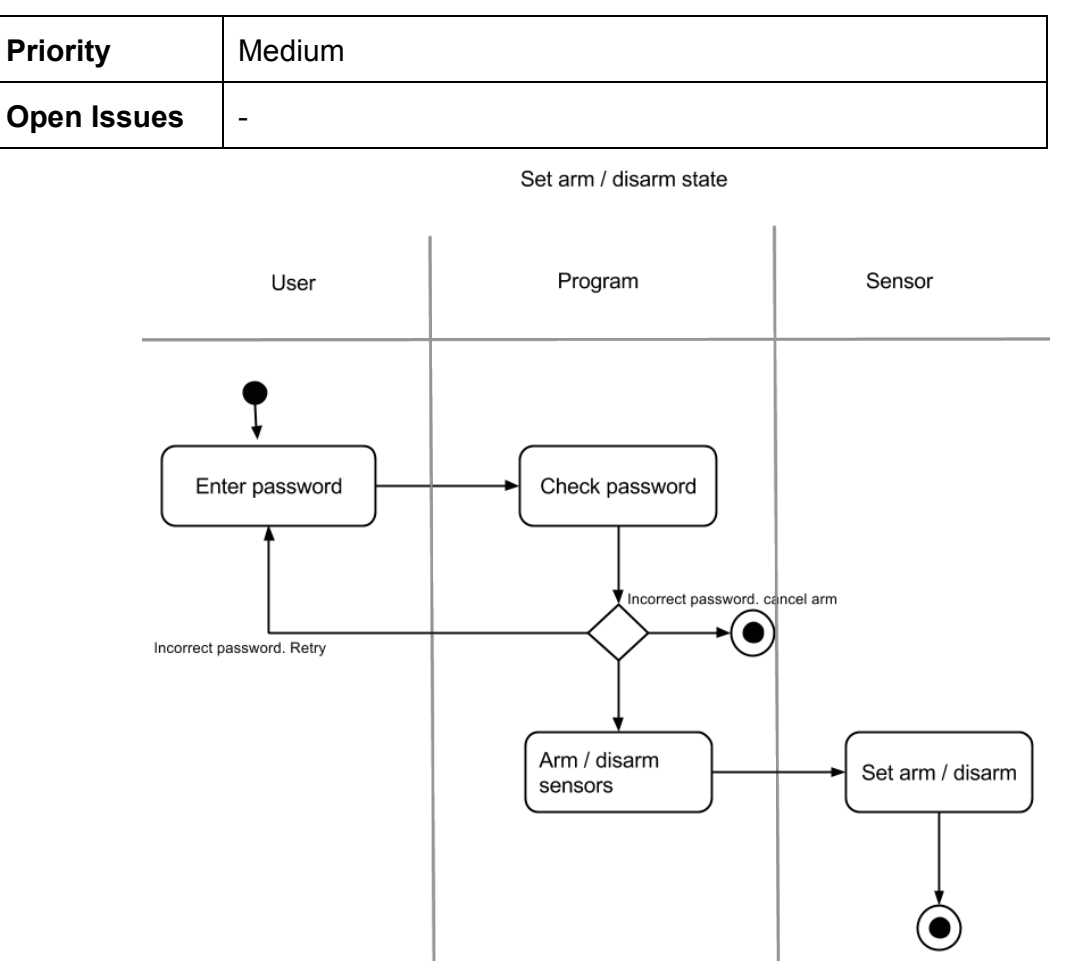

**Figure 11: Swimlane diagram for Use case #9,#10**

# <span id="page-15-0"></span>**2.2.10 Use case 11: Reset all settings**

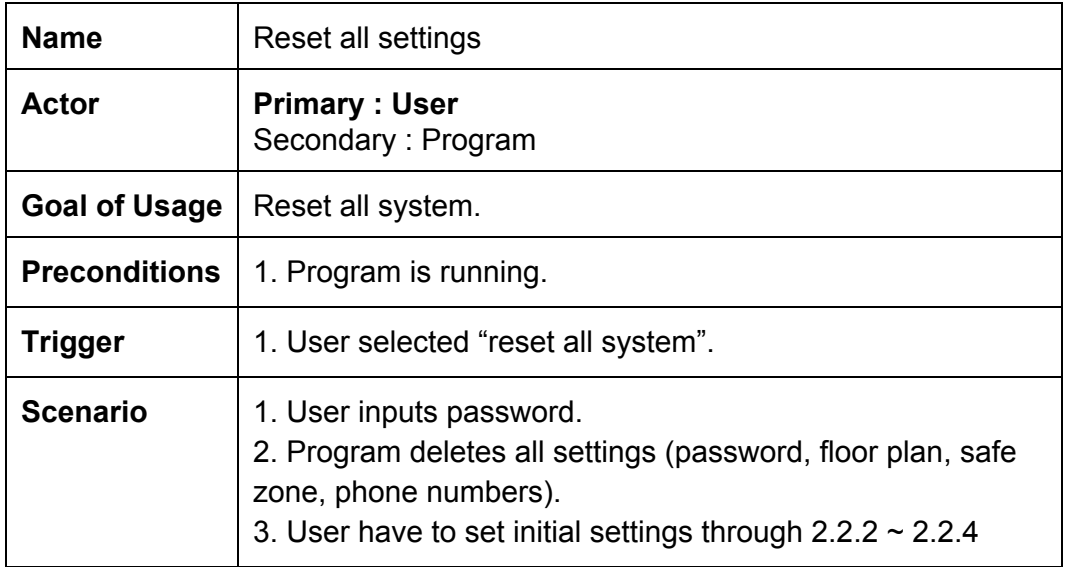

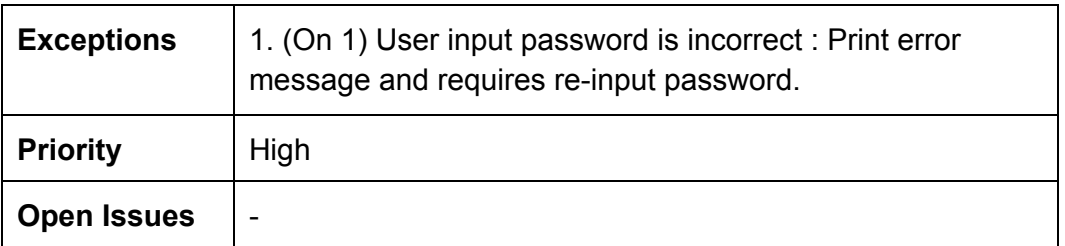

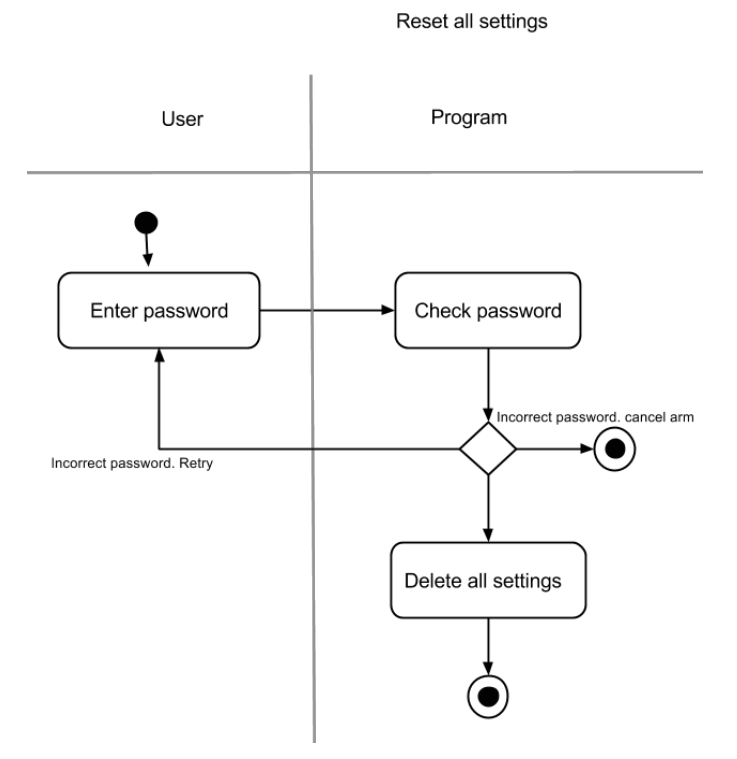

**Figure 12: Swimlane diagram for Use case #11**

### <span id="page-17-1"></span><span id="page-17-0"></span>**2.3 Use cases Sensor and reactions (Use case #12~#19)**

### **2.3.1 Use case diagram**

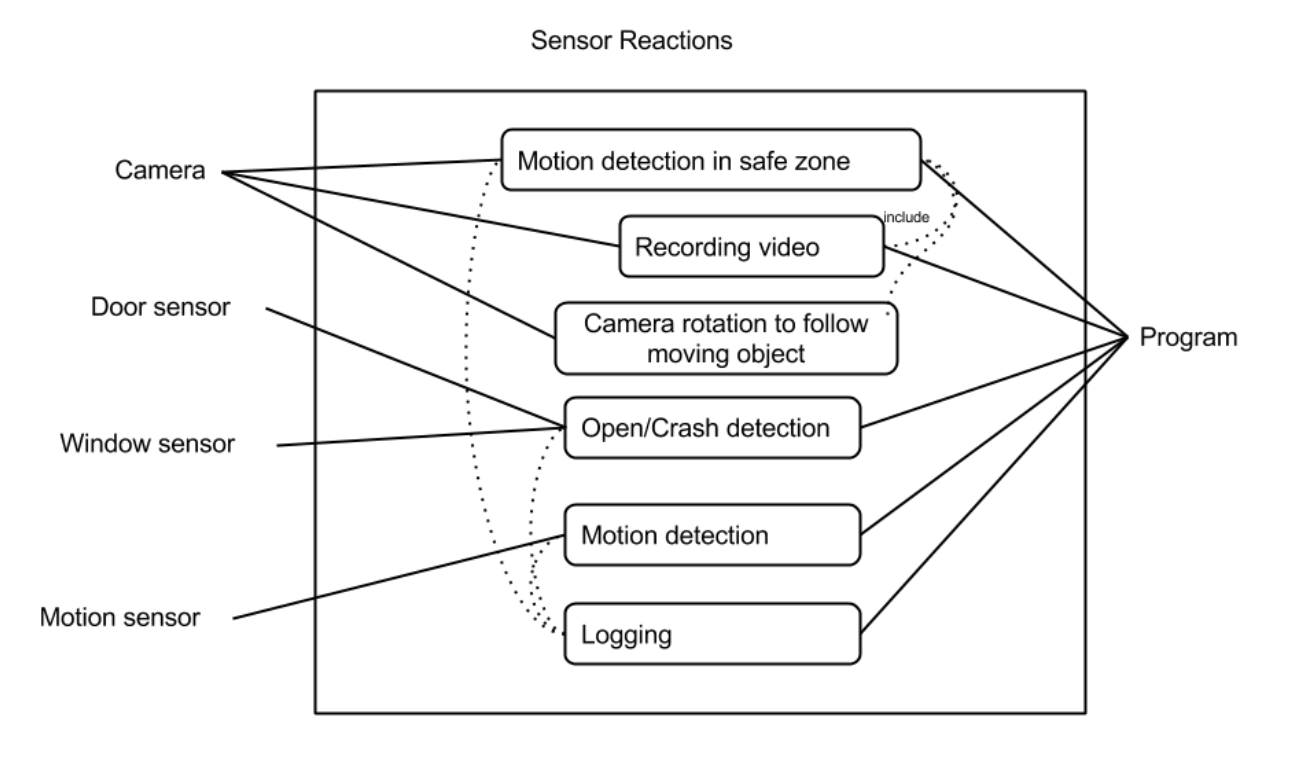

**Figure 13: Use case diagram for Use case #12~#19**

### <span id="page-17-2"></span>**2.3.2 Use case 12: Motion detection in safe zone**

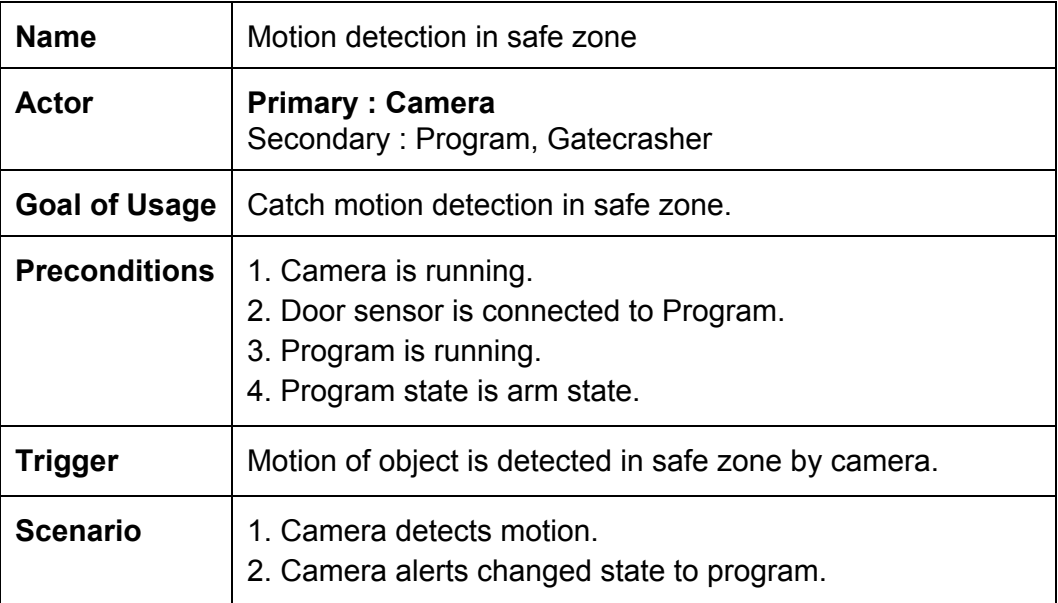

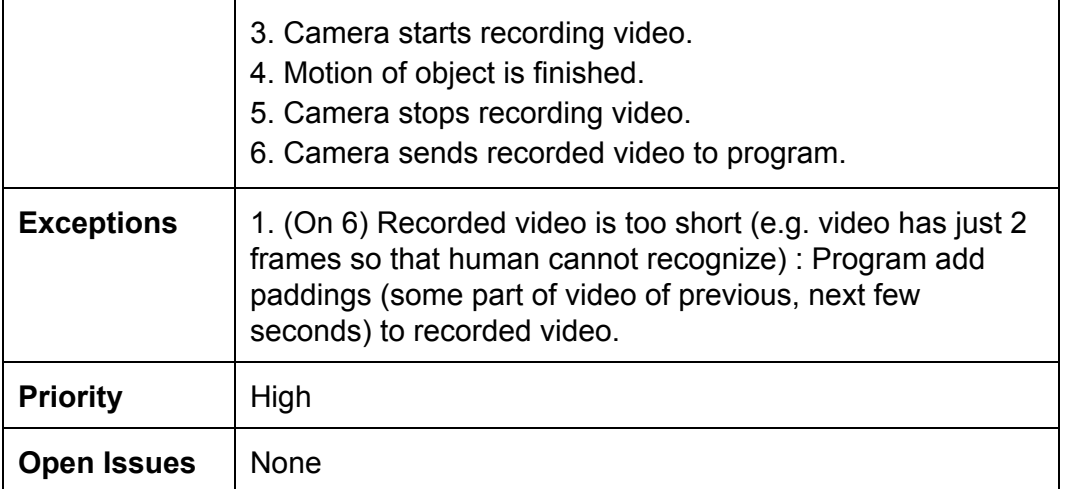

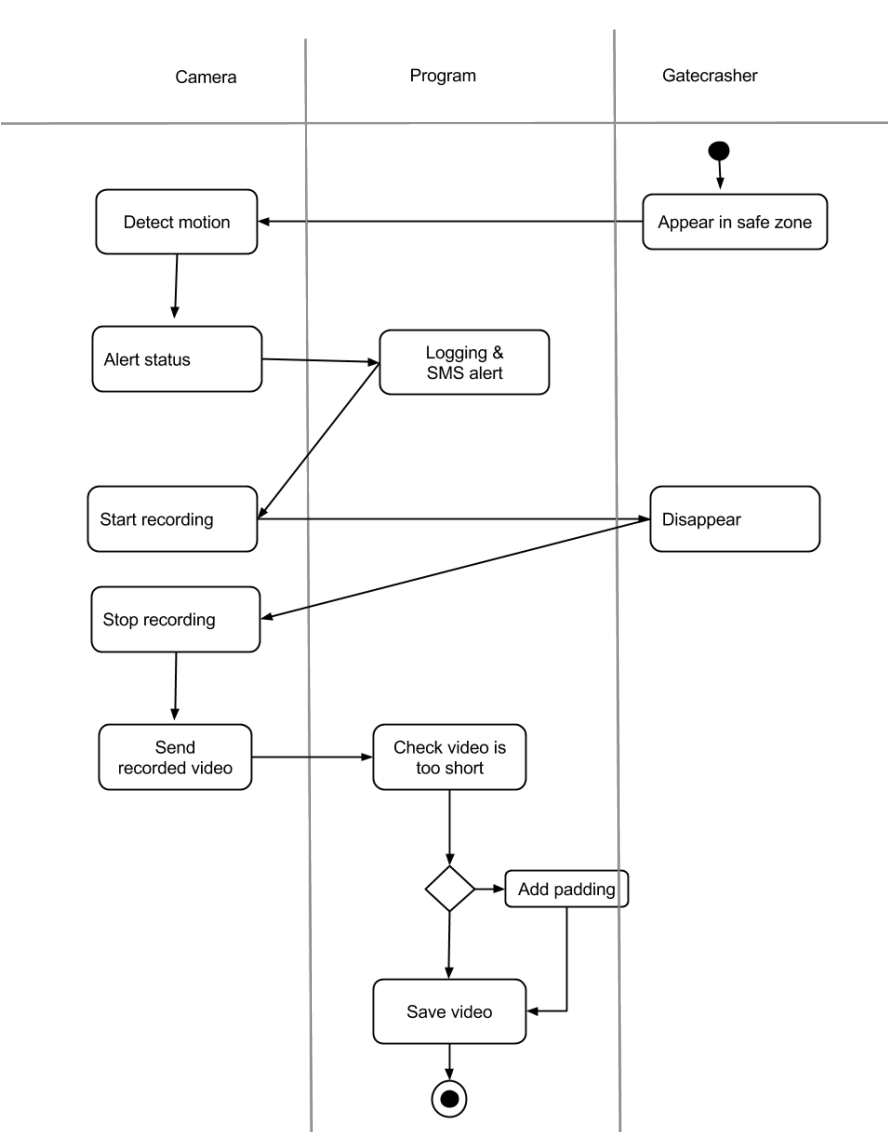

Motion detection in safe zone

**Figure 14: Swimlane diagram for Use case #12**

# <span id="page-19-0"></span>**2.3.3 Use case 13: Open / Crash detection of door**

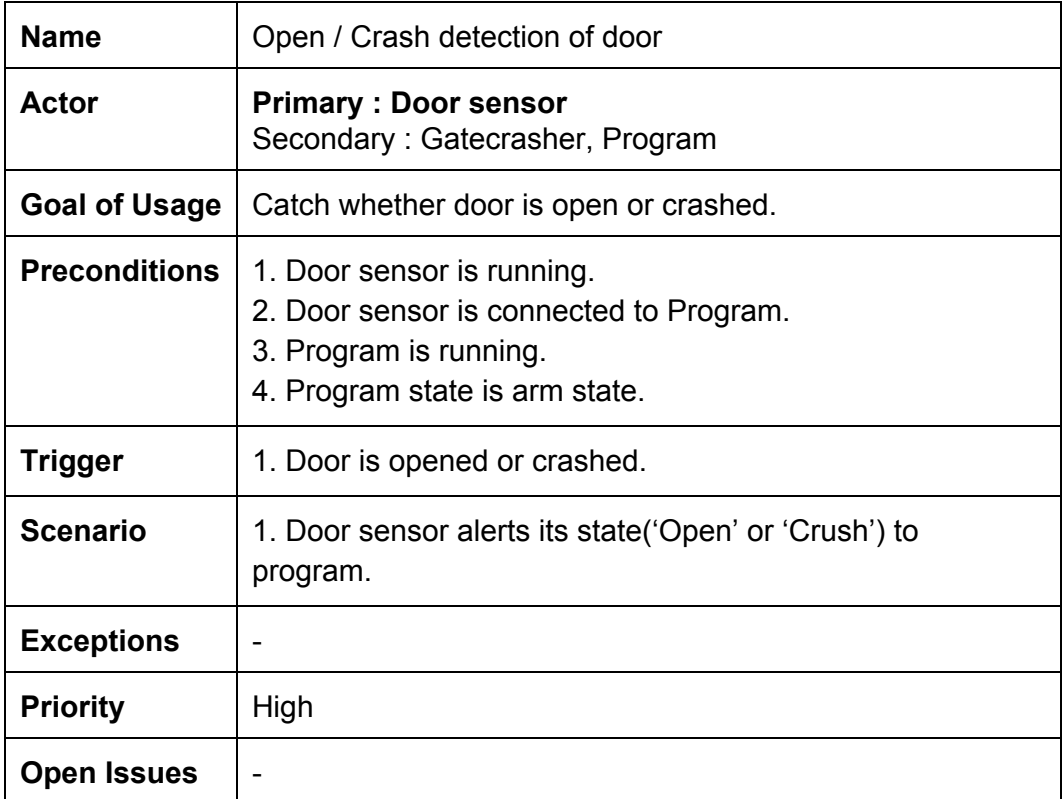

# <span id="page-19-1"></span>**2.3.4 Use case 14: Open / Crash detection of window**

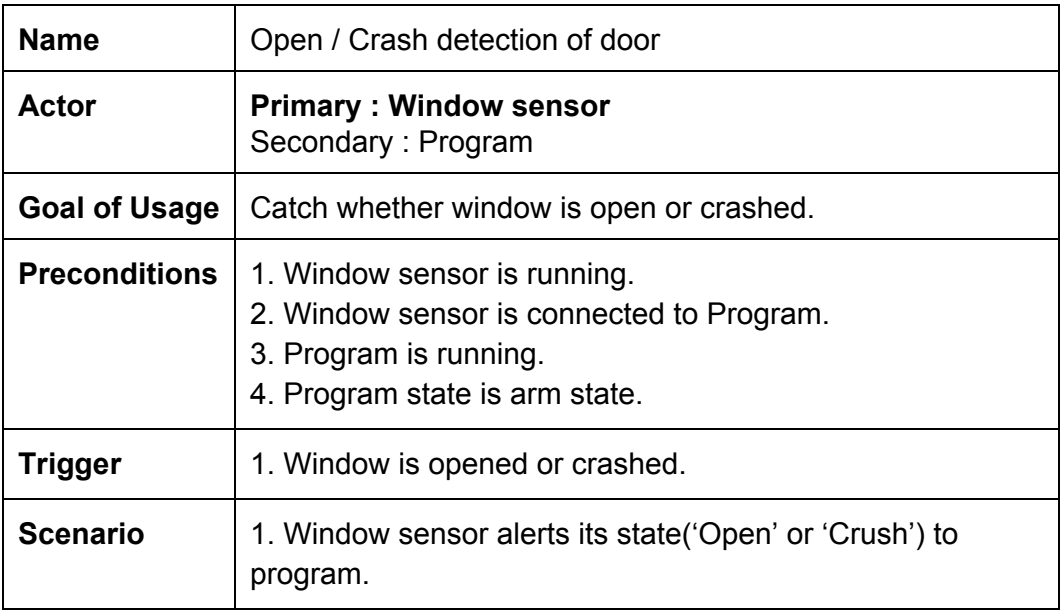

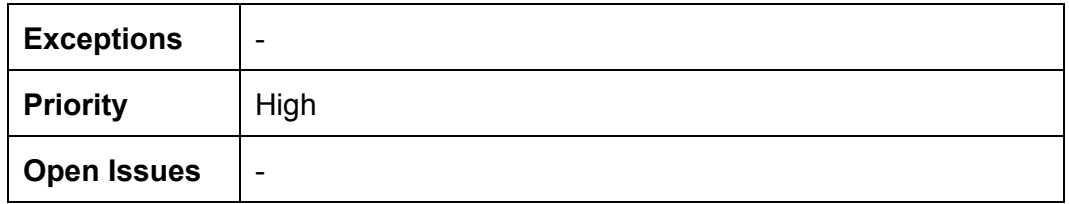

### <span id="page-20-0"></span>**2.3.5 Use case 15: Motion detection from motion sensor**

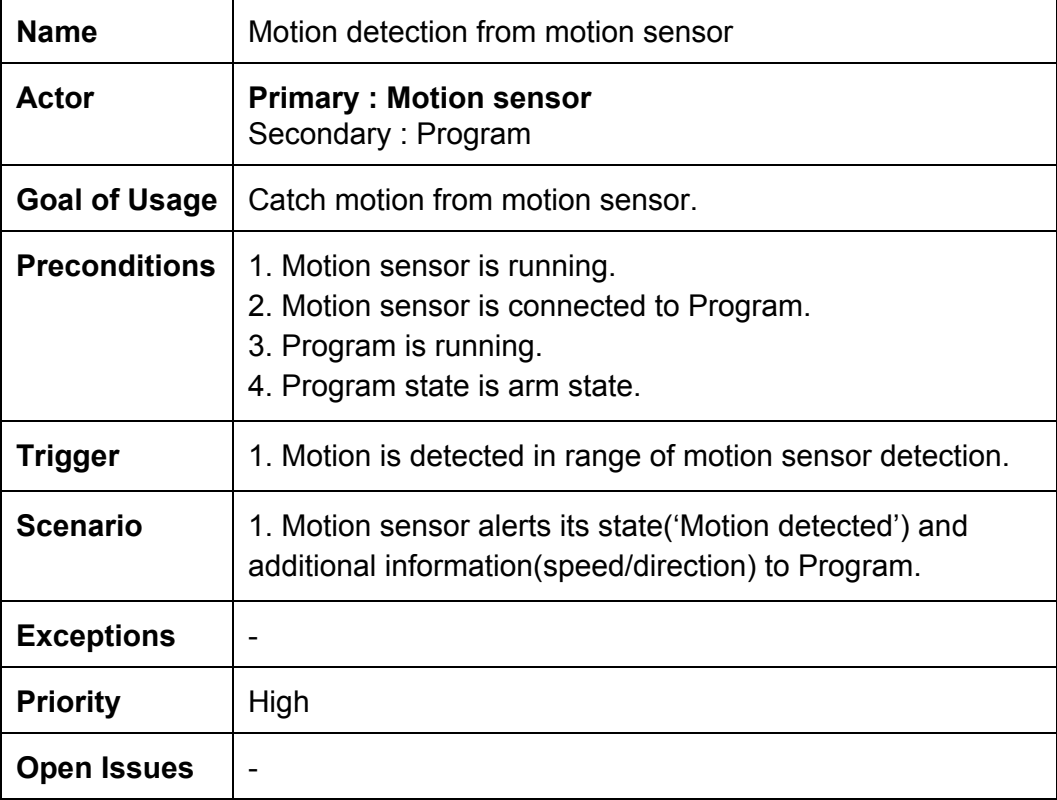

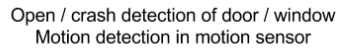

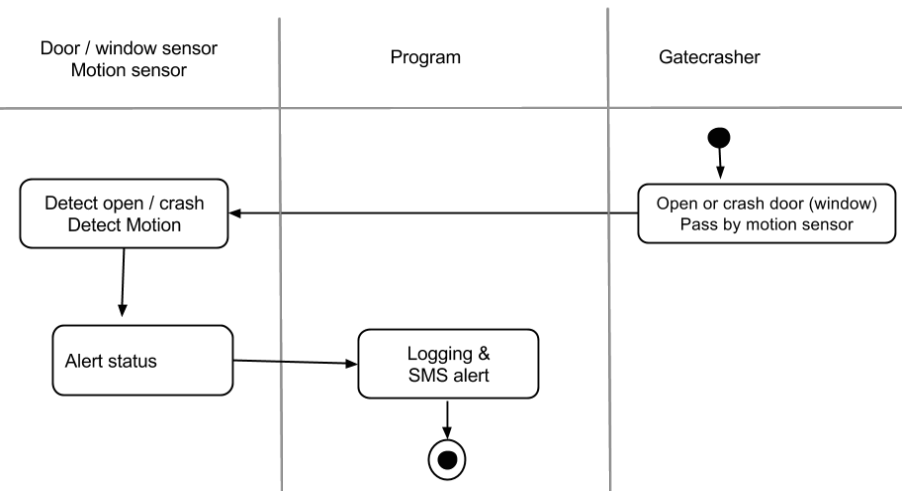

**Figure 15: Swimlane diagram for Use case #13,14,15**

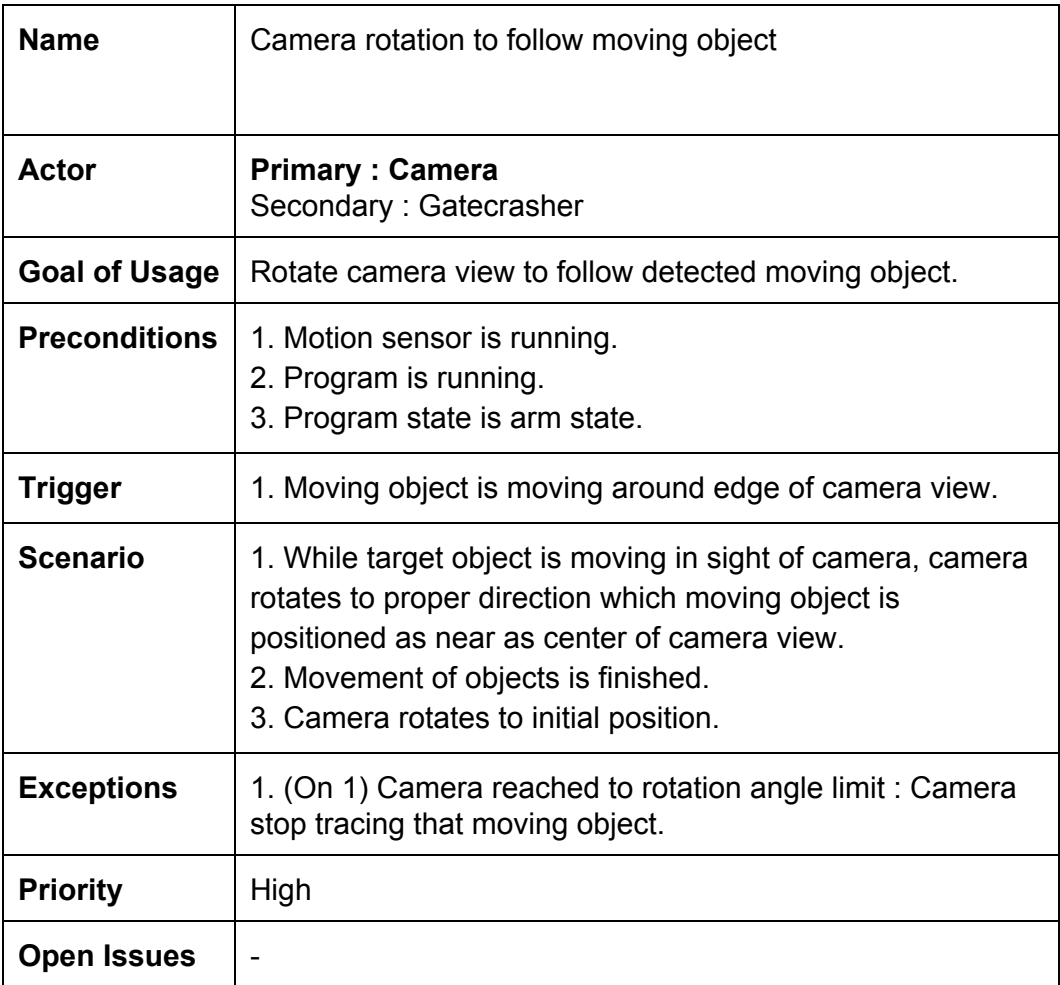

# <span id="page-21-0"></span>**2.3.6 Use case 16: Camera rotation to follow moving object**

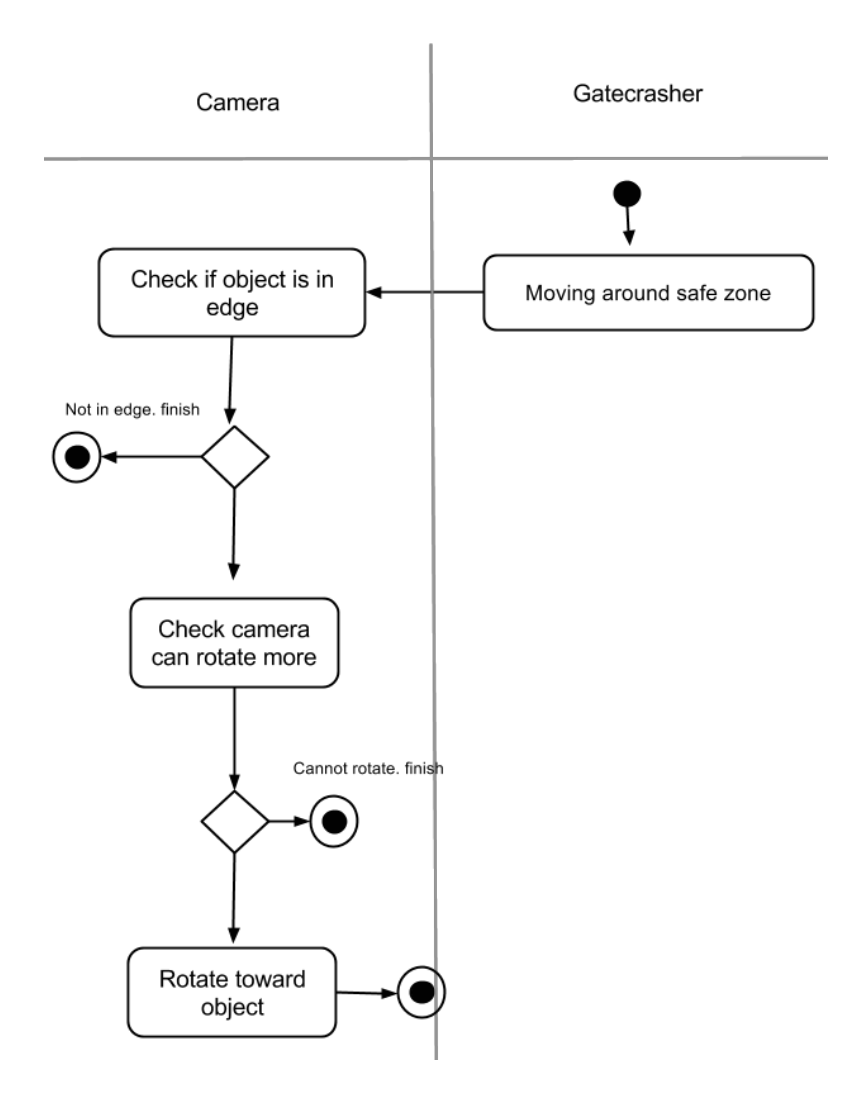

#### Camera rotation to follow moving object

### **Figure 16: Swimlane diagram for Use case #16**

# <span id="page-22-0"></span>**2.3.7 Use case 17: Logging security actions**

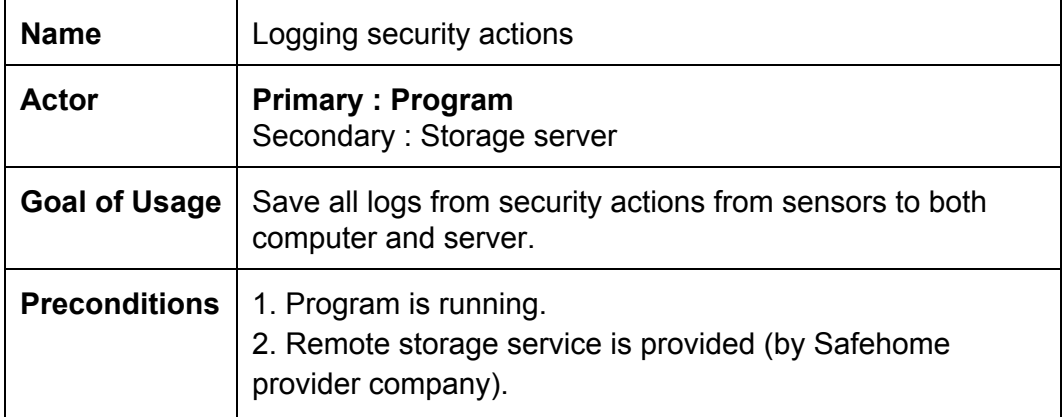

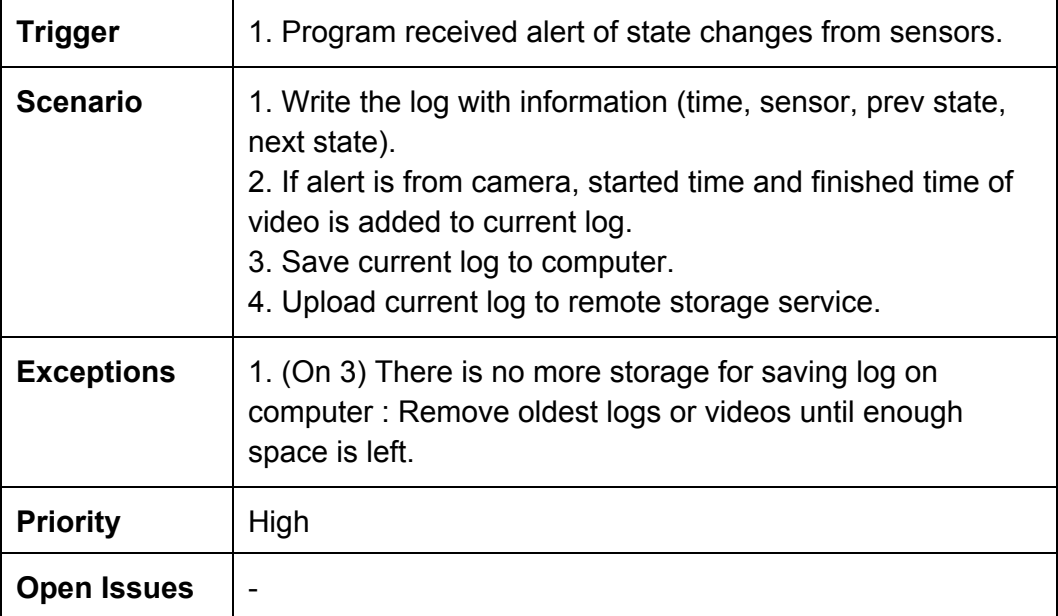

# <span id="page-23-0"></span>**2.3.8 Use case 18: Saving recorded video**

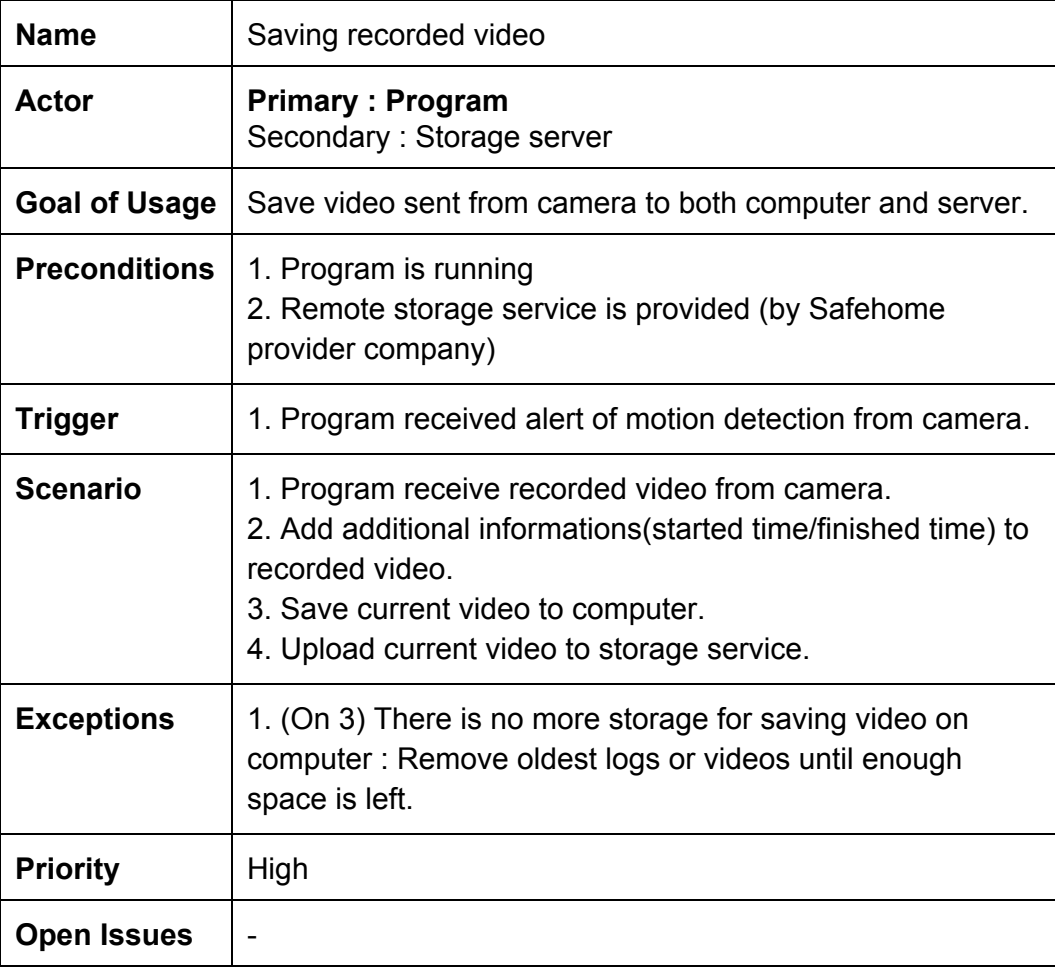

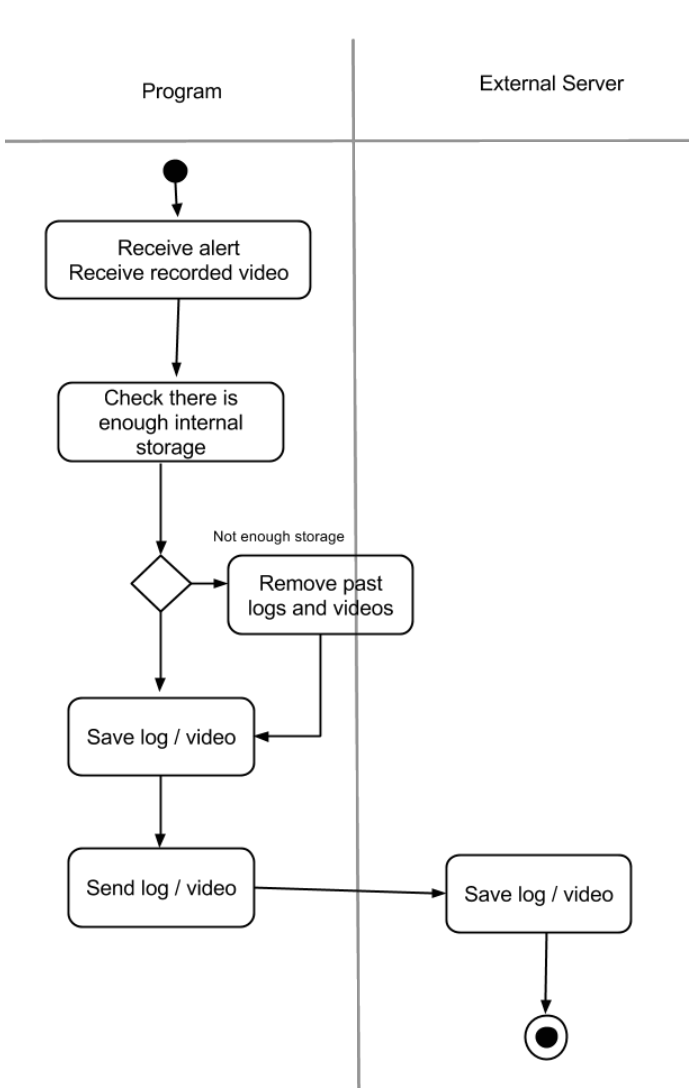

Logging / Saving recorded video

**Figure 17: Swimlane diagram for Use case #17,#18**

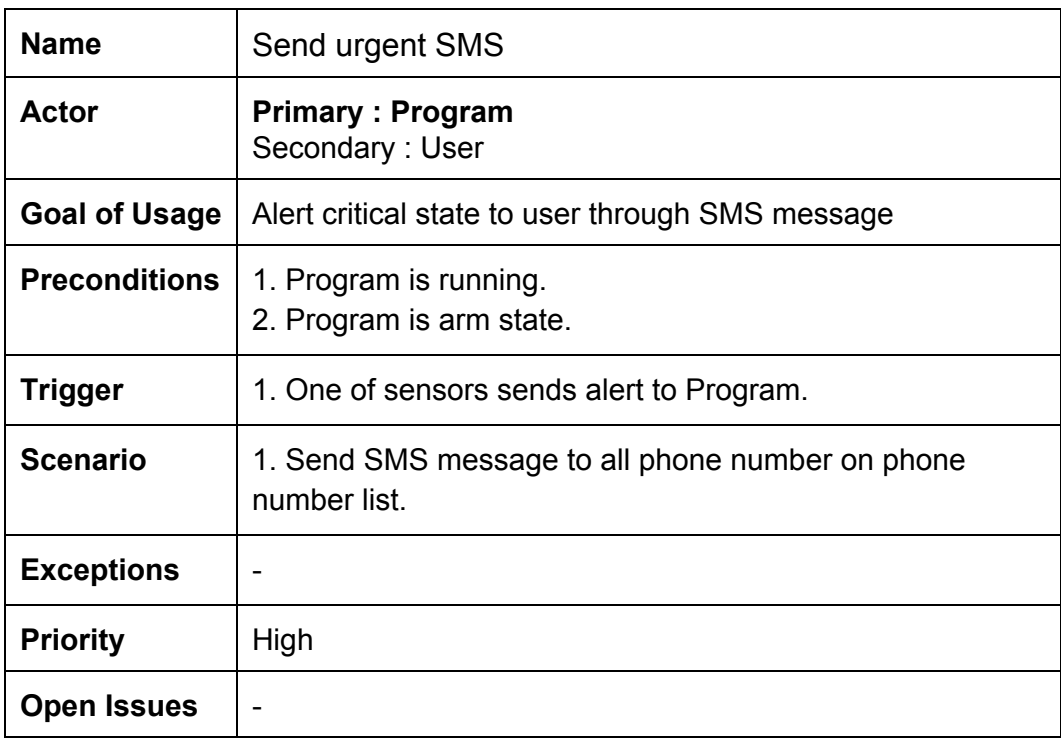

### <span id="page-25-0"></span>**2.3.9 Use case 19: Send urgent SMS**

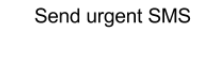

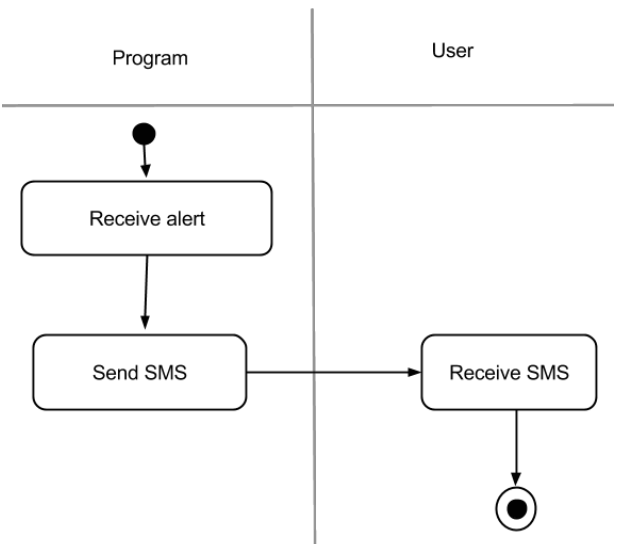

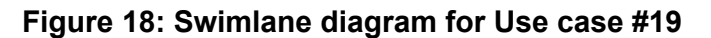

# <span id="page-26-1"></span><span id="page-26-0"></span>**2.4 Use cases Checking (Use case #20~#22)**

# **2.4.1 Use case diagram**

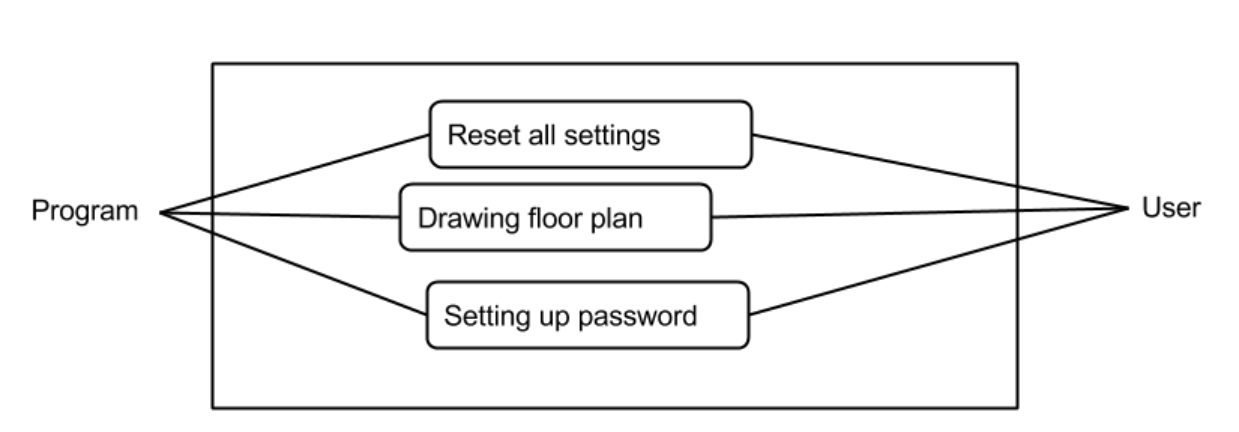

Checking

**Figure 19: Use case diagram for Use case #20~#22**

# <span id="page-27-0"></span>**2.4.2 Use case 20: Floor plan check**

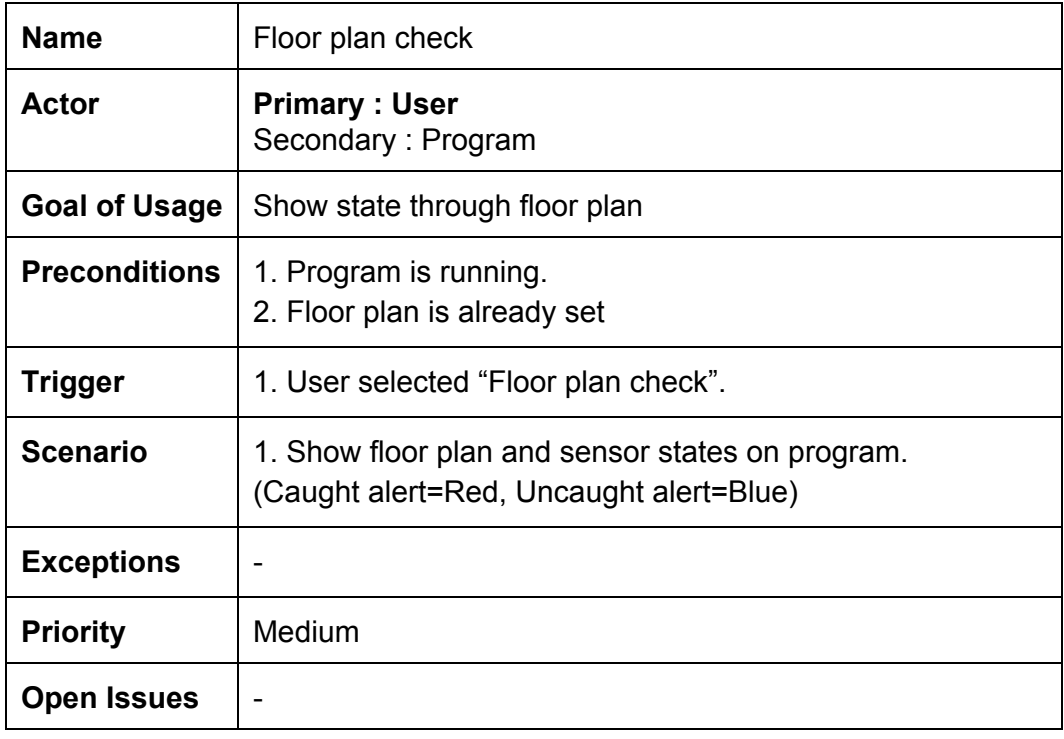

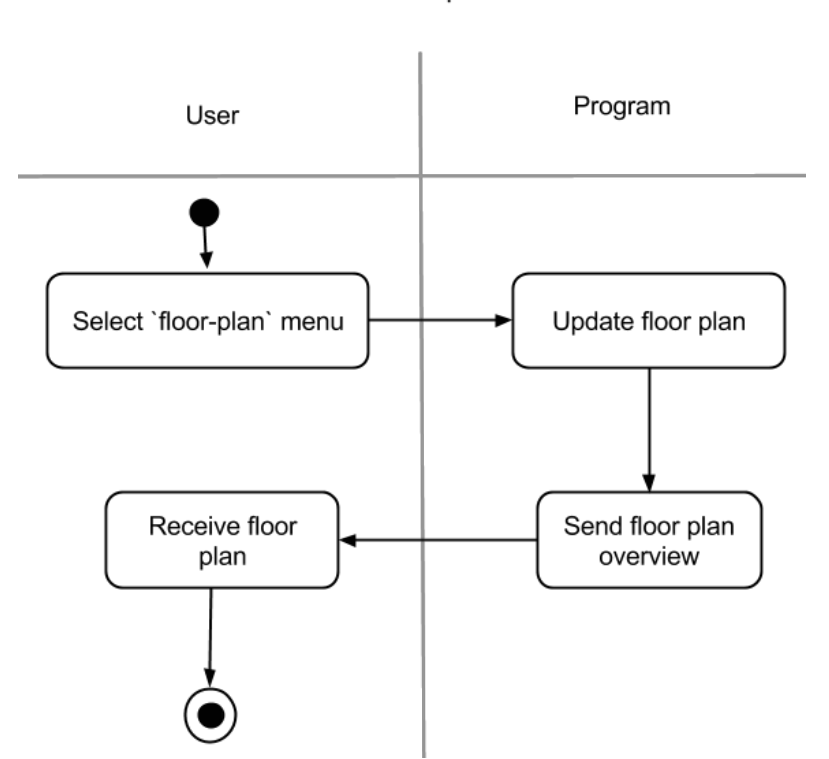

Floor plan check

**Figure 20: Swimlane diagram for Use case #20**

# <span id="page-28-0"></span>**2.4.3 Use case 21: Log check**

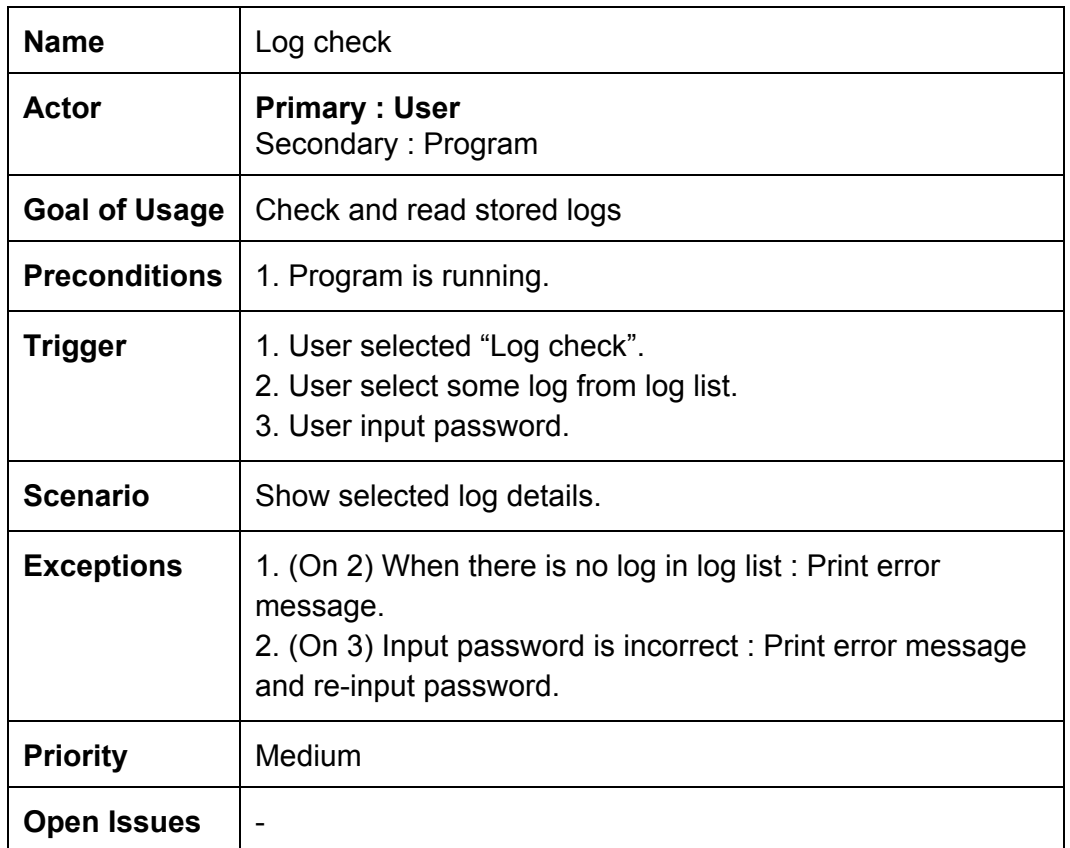

### <span id="page-28-1"></span>**2.4.4 Use case 22: Video check**

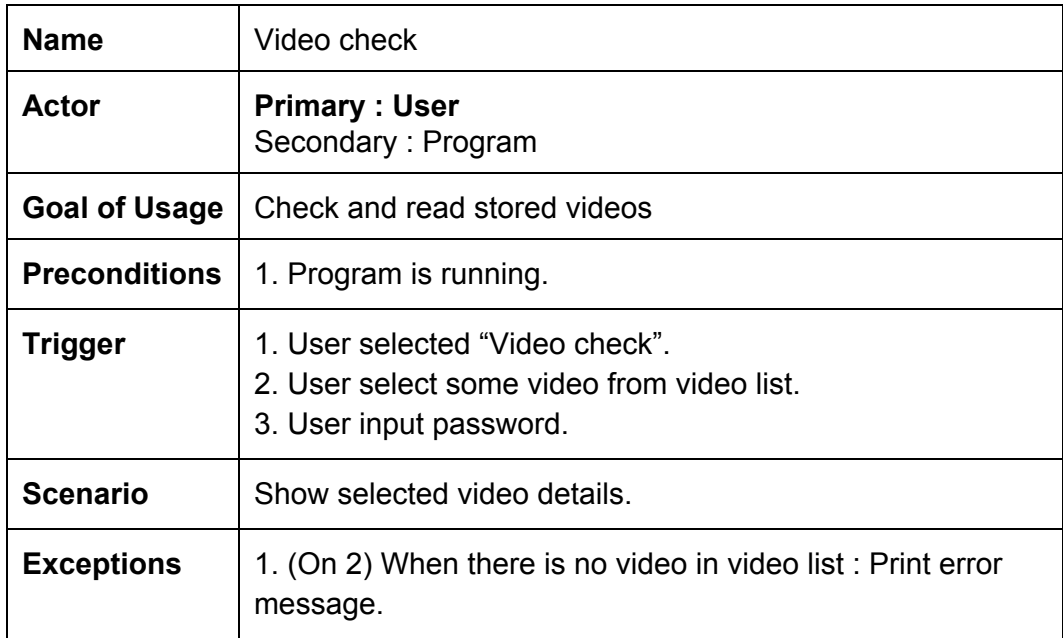

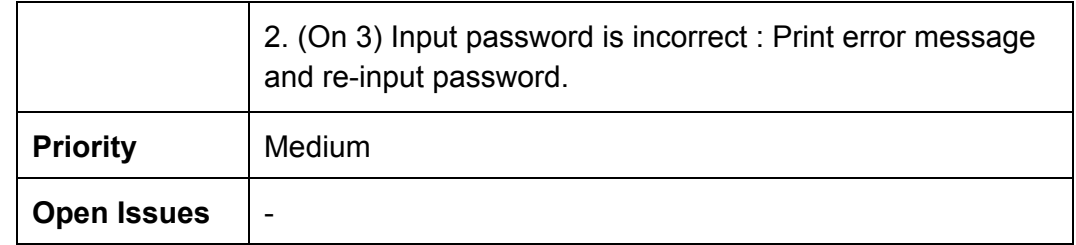

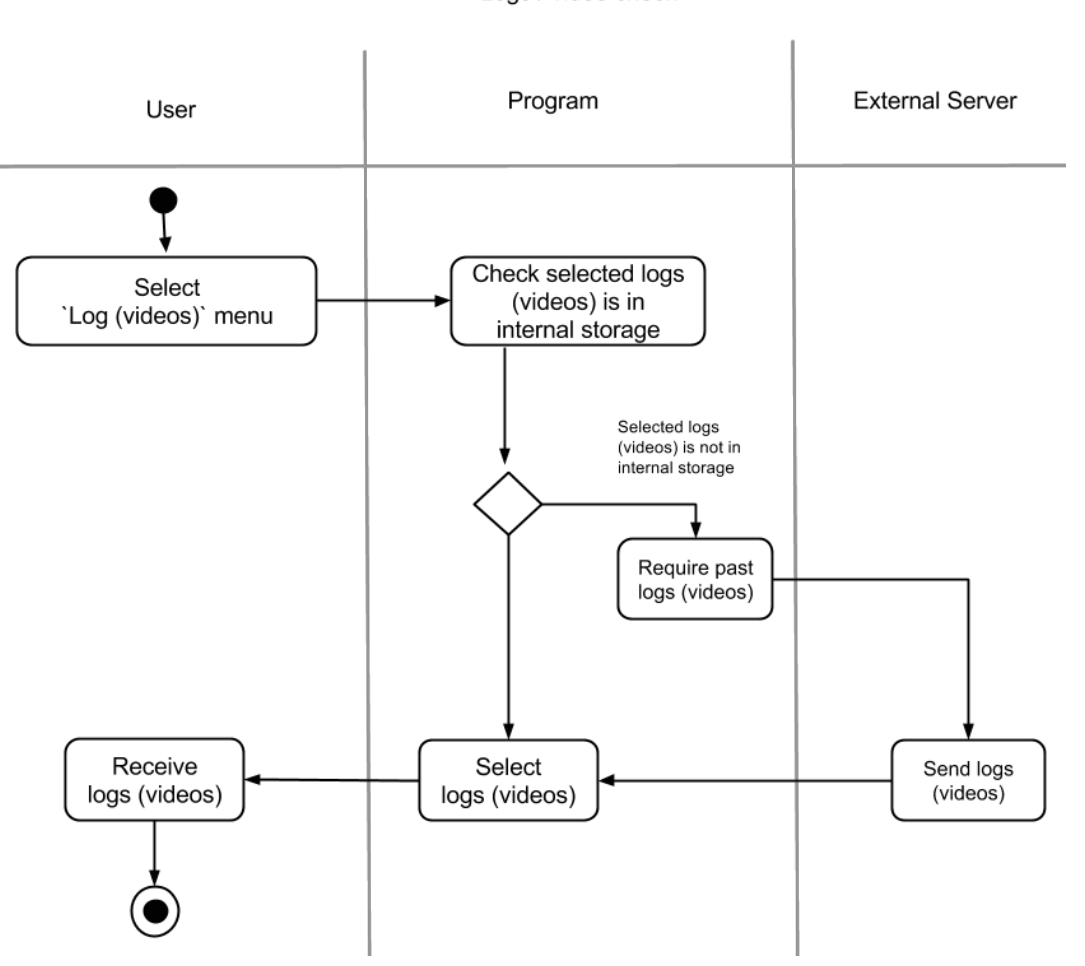

Logs / video check

**Figure 21: Swimlane diagram for Use case #21,#22**

# <span id="page-30-1"></span><span id="page-30-0"></span>**2.5 Use cases Web access (Use case #23)**

# **2.5.1 Use case diagram**

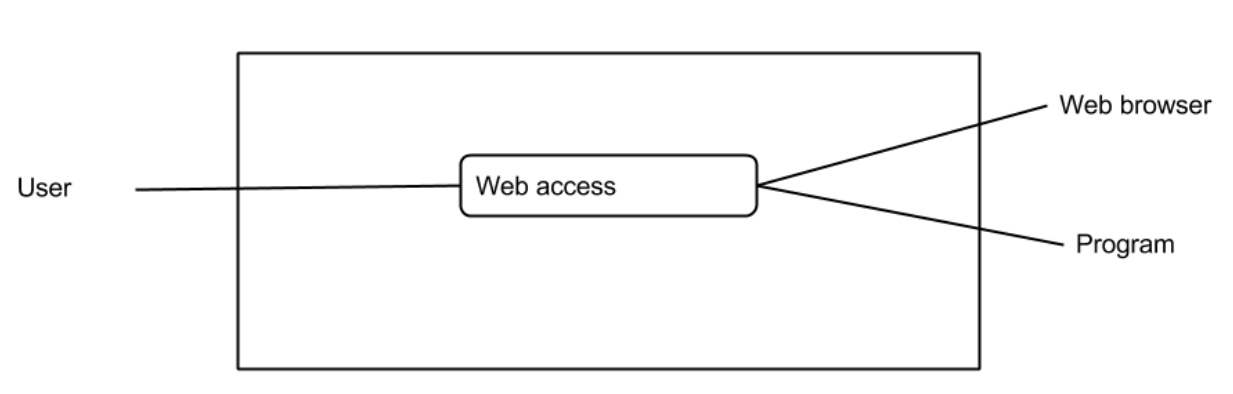

Web access

**Figure 22: Use case diagram for Use case #23**

### <span id="page-30-2"></span>**2.5.2 Use case 23: Web access**

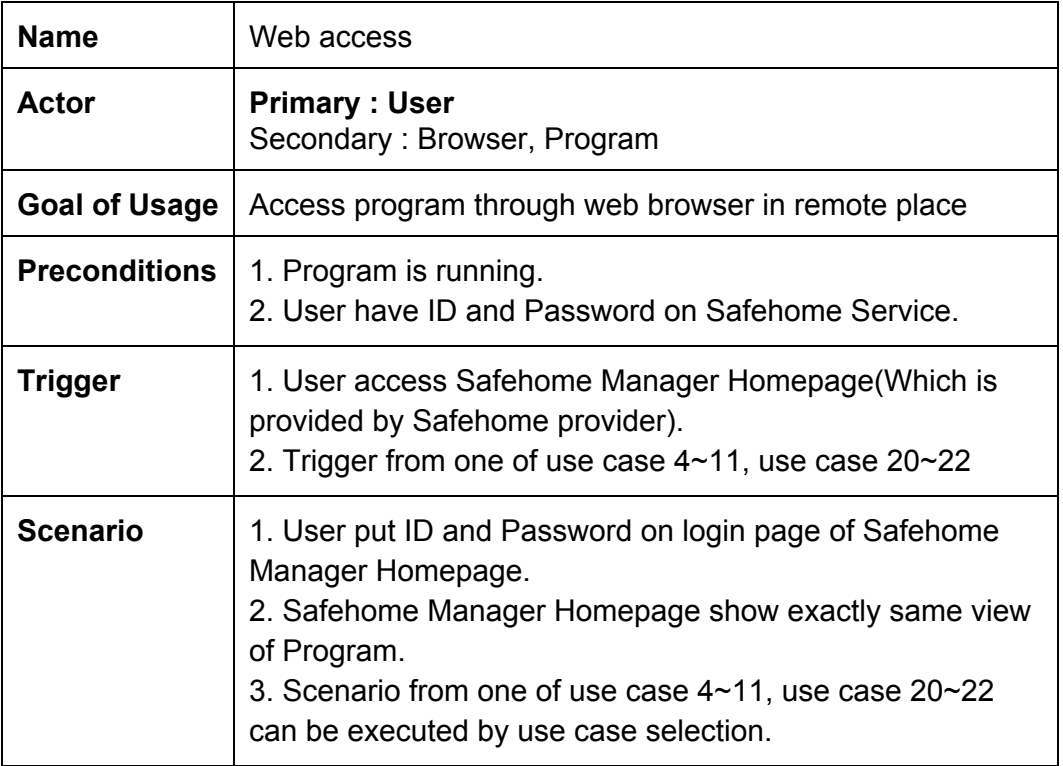

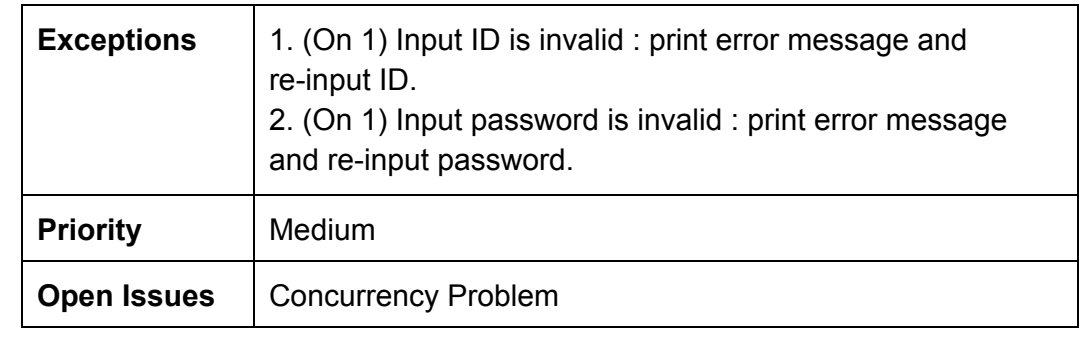

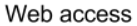

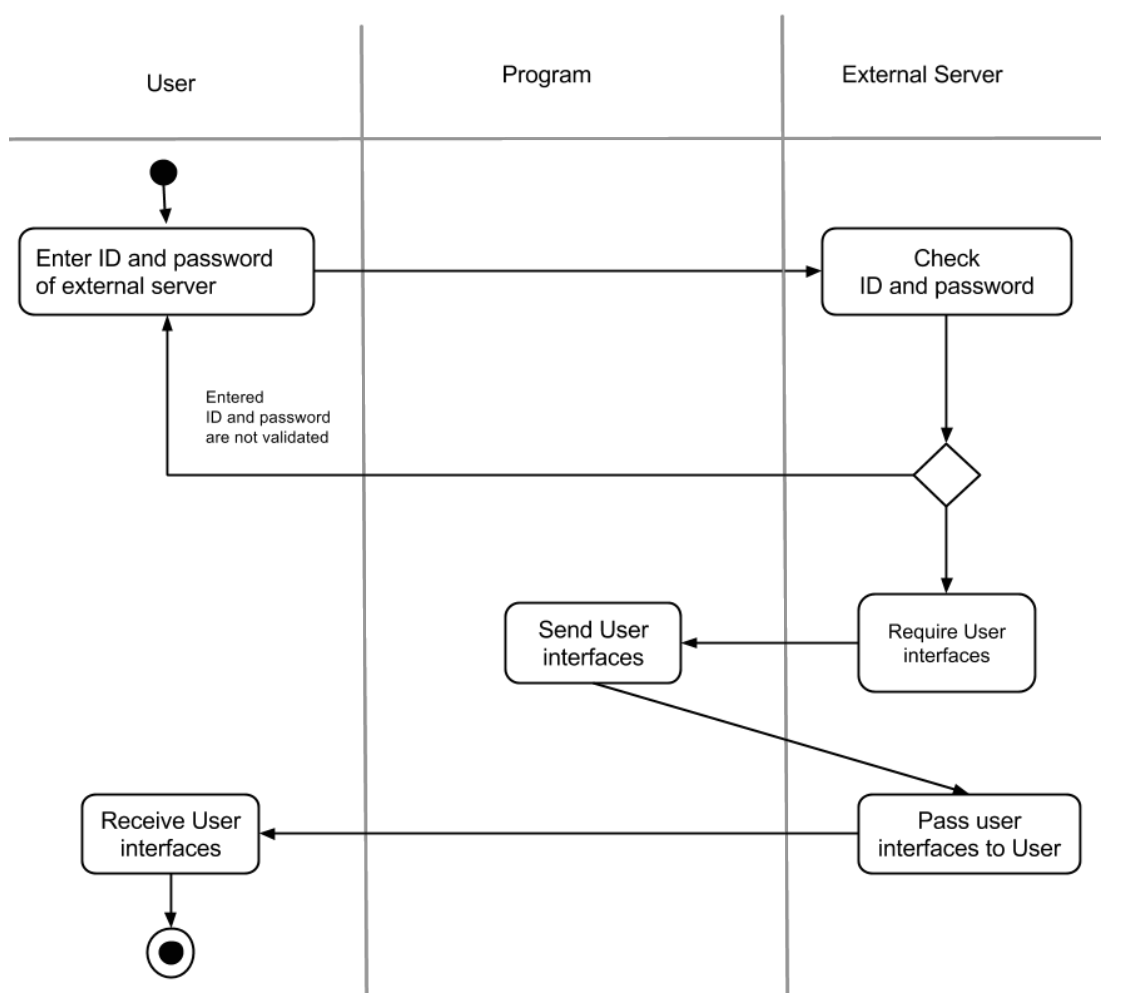

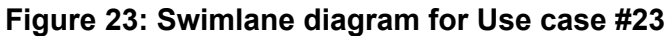

# <span id="page-32-0"></span>**Appendix A. Traceability matrix**

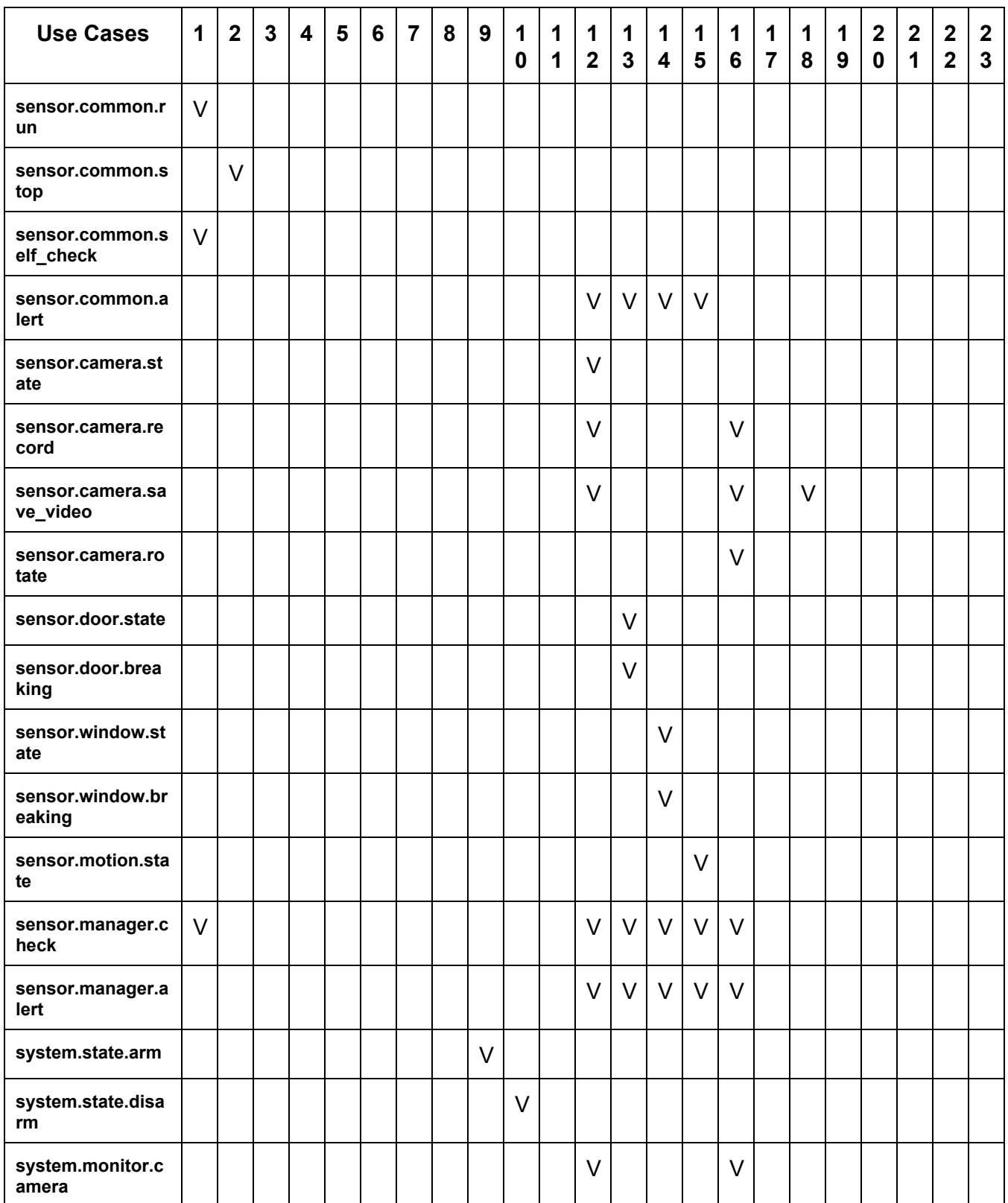

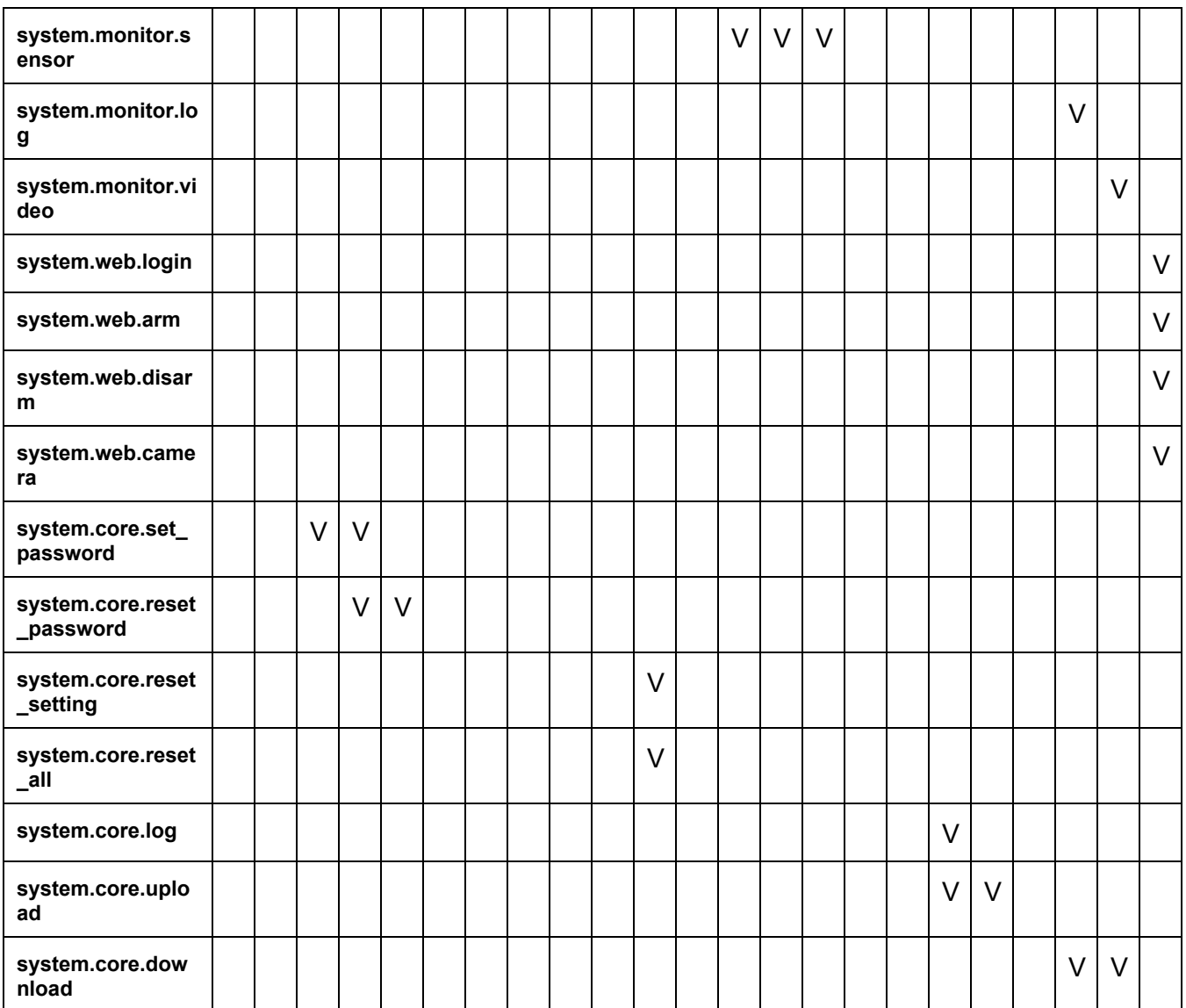

# <span id="page-34-0"></span>**Appendix B. Who-did-what list**

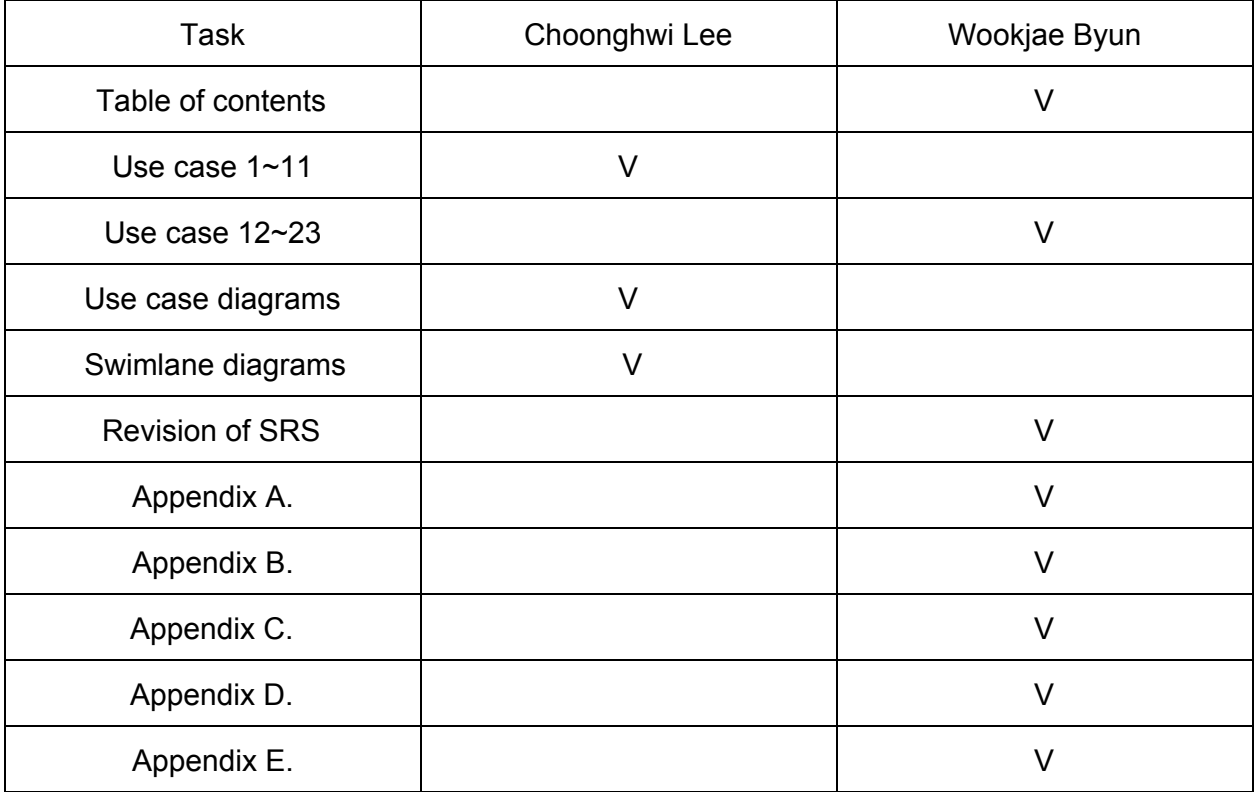

# <span id="page-35-0"></span>**Appendix C. Figure index**

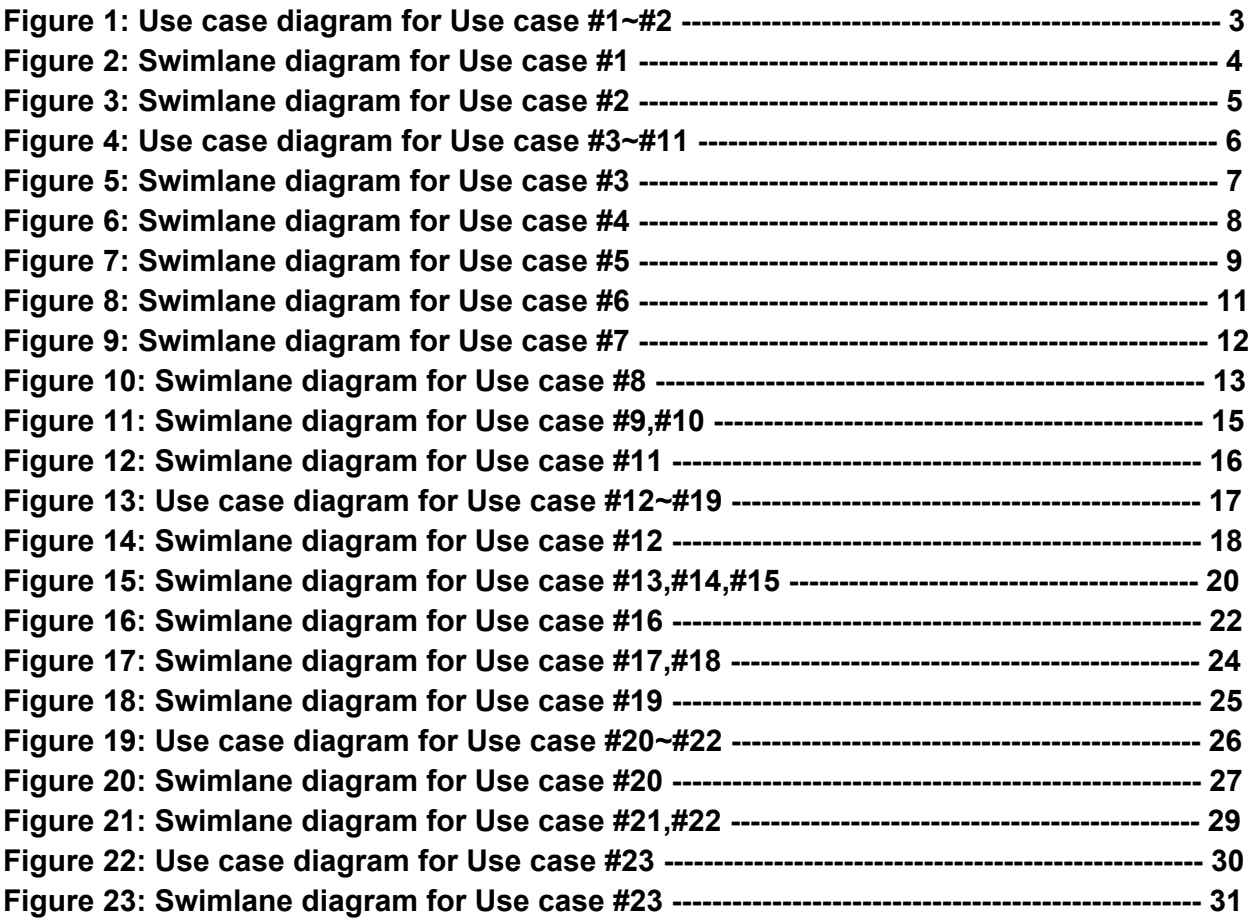

# <span id="page-36-0"></span>**Appendix D. Meeting logs**

### **#1) 2015/5/3 Sun, N1, #109**

Meeting during 20:30~22:30 Short revision of SRS(Changed name : secure.\* -> sensor.\*, panel.\* -> system.\*) Traceability table content decision : function name & use cases Write scenarios to use cases.

### **#2) 2015/5/4 Mon, E11, #411**

Meeting during 14:30~15:30 Specified use-cases for pre-written scenario Divide roles to each members (Lee: case  $1 \sim$  case  $10$ , Byun: case  $11 \sim$  case  $21$ ) *Next time : decide documentation format and implement contents.*

### **#3) 2015/5/6 Wed, N1, #114**

Meeting during 17:00~25:00 Main purpose : Analysis model documentation finish Revised each members' work. (Works divided at last time) Revised SRS. (Some difference between SRS document and Analysis model document, so reduced difference) Finished documents.

# <span id="page-36-1"></span>**Appendix E. Revision history**

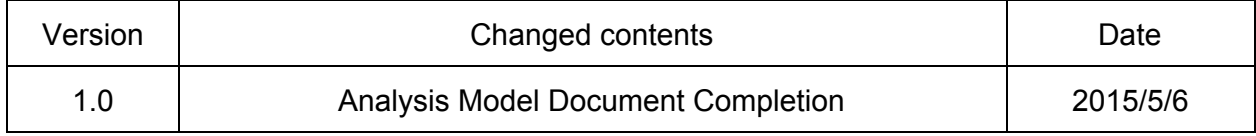

# Software Requirement **Specification**

Team 07 (Choonghwi Lee, Wookjae Byun)

# Table of Contents

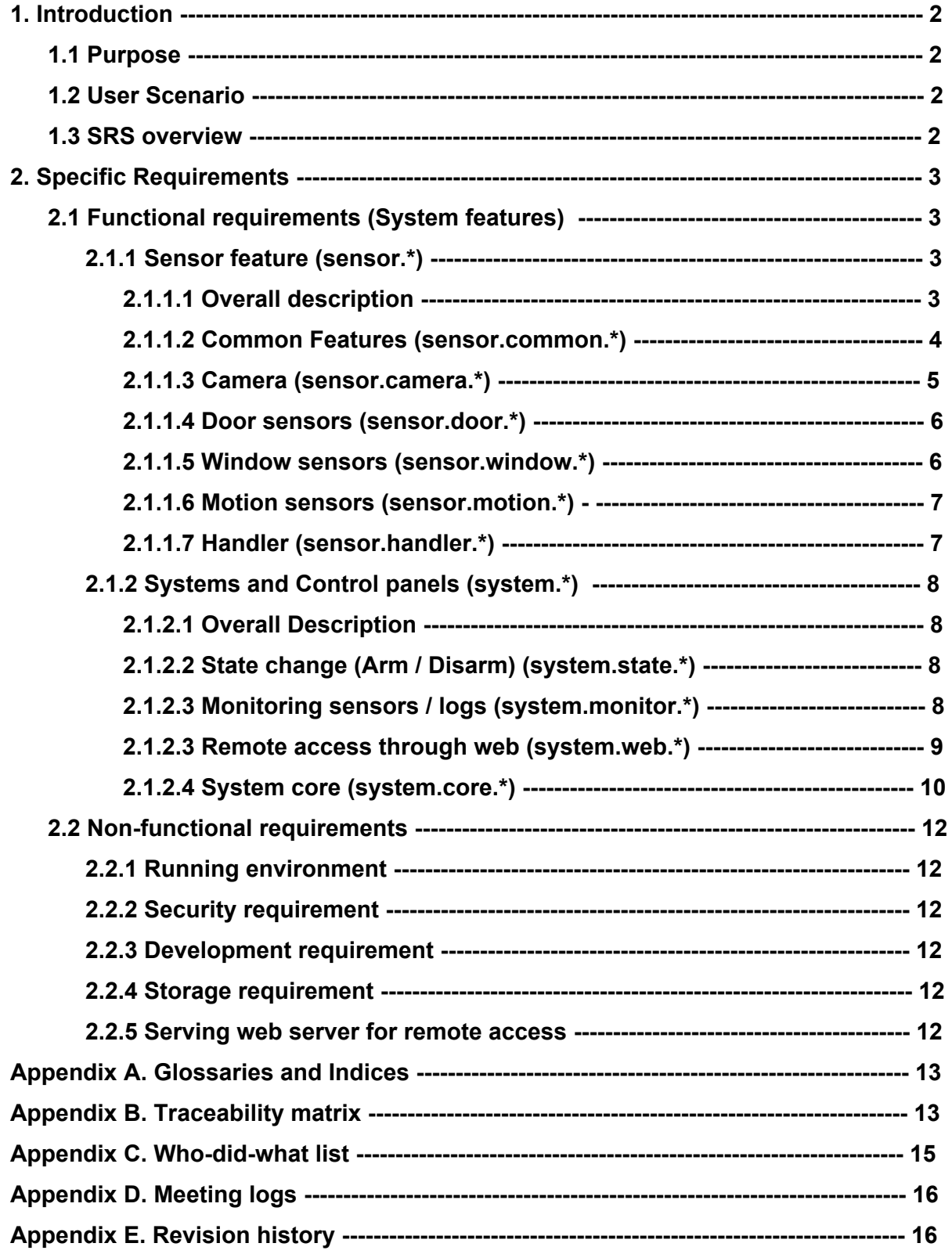

### <span id="page-39-0"></span>**1. Introduction**

### <span id="page-39-1"></span>**1.1 Purpose**

This Safehome service helps customer to keep their house more safe by cameras, sensors, and control system. Users can surveil their home, even though they are not in their home. If someone not invited enter users home, then alarm bell go off and security agents are come their home. Notifications are also sent to users when alarm bell went off.

### <span id="page-39-2"></span>**1.2 User Scenario**

Initailly, user installs safehome system to their house. User should initialize settings during installing safehome system.

Initial setting starts from designing *floor plan* by user. *Floor plan* is drawed by setting all places of doors, windows, and sensors. Then user can set *safe zone*, by adding some group of sensors to each *safe zone*. Then initial setting is finished.

User can manage or activate/deactivate all systems by *control system.* By *floor plan* GUI with *safe zone* expression, user can figure out overall current system state. More specifically, user can monitor many places inside of house by each sensor state and image of camera view.

User can *arm* safehome system to protect house at absent state to manage emergency cases, and *disarm* safehome system when returned.

By managing functions of system, user can check previous logs and videos of specific time from system storage. By checking stored logs and videos, user can figure out when thieves entered to house and what thieves look like.

And user can access safehome system from remote places by mobile applications through web browser, and user can use exactly same functions from control system.

### <span id="page-39-3"></span>**1.3 SRS overview**

This document contains functionalities of each hardwares(sensors, cameras, control panel) and system(grouped as *functional requirements*), and background to run safehome system such as running environment, security level, development environments(grouped as *nonfunctional requirements*). Appendix contains glossaries, index, meeting logs, and others.

In this document, we designed functions to cover

<span id="page-40-0"></span>This requirements contain technical system functionalities and essential background of system running(running environment, security features, development environments).

# <span id="page-40-2"></span><span id="page-40-1"></span>**2.1 Functional requirements (System features)**

### <span id="page-40-3"></span>**2.1.1 Sensor feature (sensor.\*)**

### **2.1.1.1 Overall description**

Safehome system provides home security features. Followings are functional features to be provided.

- a. Surveillance features
	- Safehome system surveils inside of house via cameras(CCTV), door sensors, motion sensors.
	- Each camera records when there is some not-invited person or people in sight of camera.
	- Door sensors check whether door is opened, and detect abnormal trial of opening door.
	- Window sensors check whether window is opened, and detect abnormal trial of opening window.
	- Motion sensors detect passing of some object or person through sensor.
- b. Notification features
	- Safehome system notifies an emergency state to user
	- Safehome system notifies via SMS service, Push notification of Smart-Phone or ARS service.
	- Safehome system can notifies to multiple users at once.

### <span id="page-41-0"></span>**2.1.1.2 Common Features (sensor.common.\*)**

Sensors have common features and those are described below. Sensors can detect change of states(Cameras and motion sensors have 'motion undetected' and 'motion detected' states, door sensors and window sensors have 'open', 'closed', 'crush' states). Sensors can alert change of state to system, when Sensors are 'run' state.

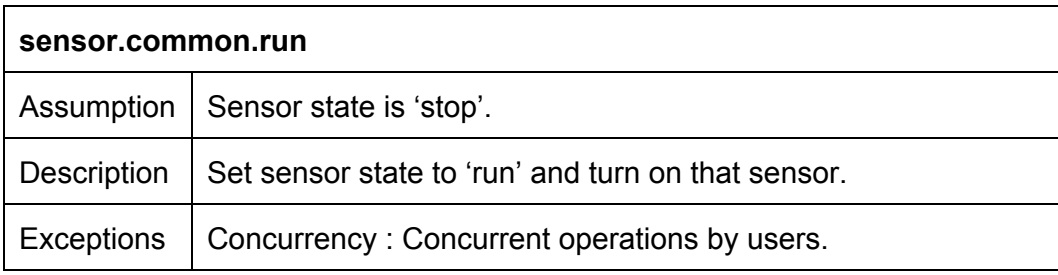

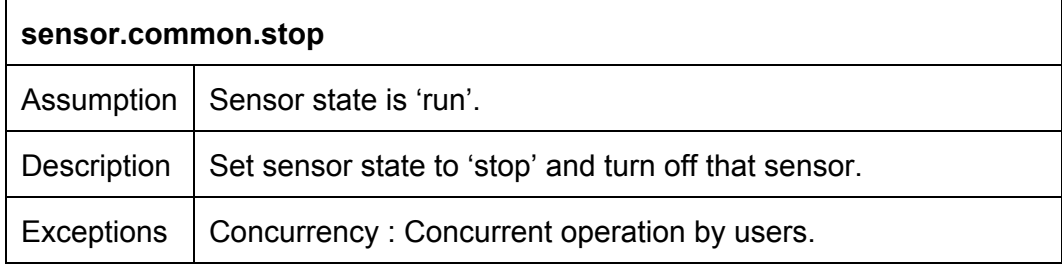

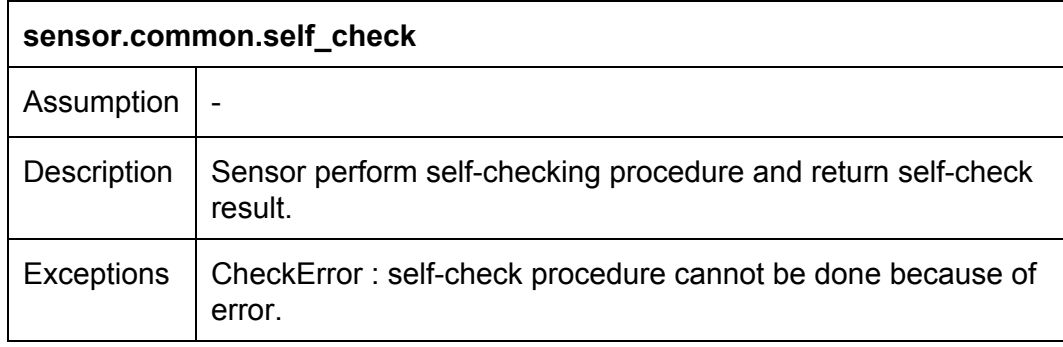

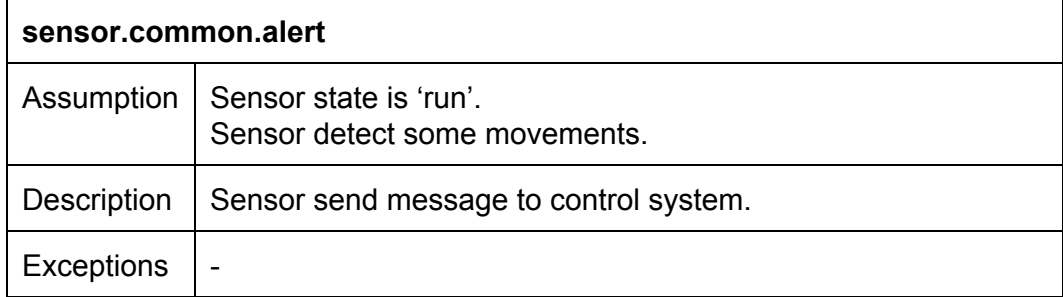

### <span id="page-42-0"></span>**2.1.1.3 Camera (sensor.camera.\*)**

Cameras surveil safe-zone. Cameras can check whether something is moving in safe-zone. When moving is caught, camera checks that state and record that scene. Recorded videos are saved in storage.

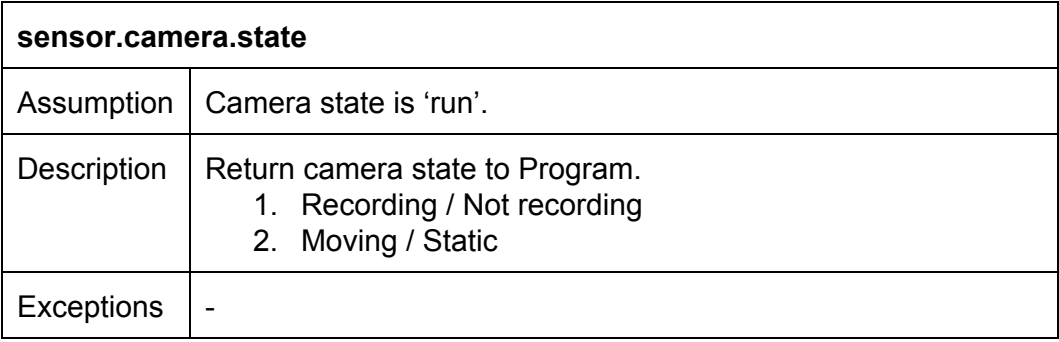

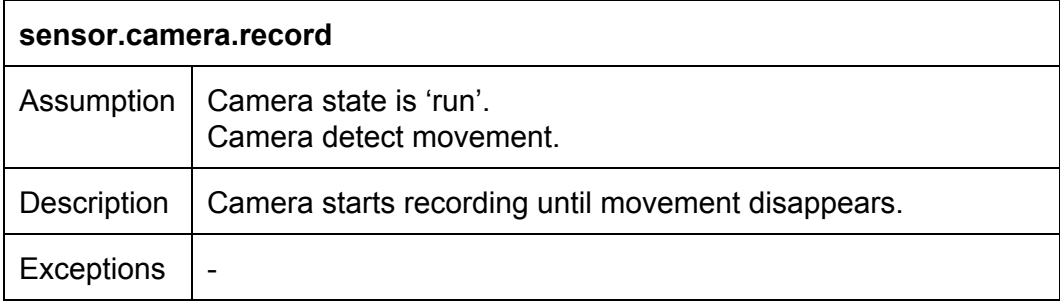

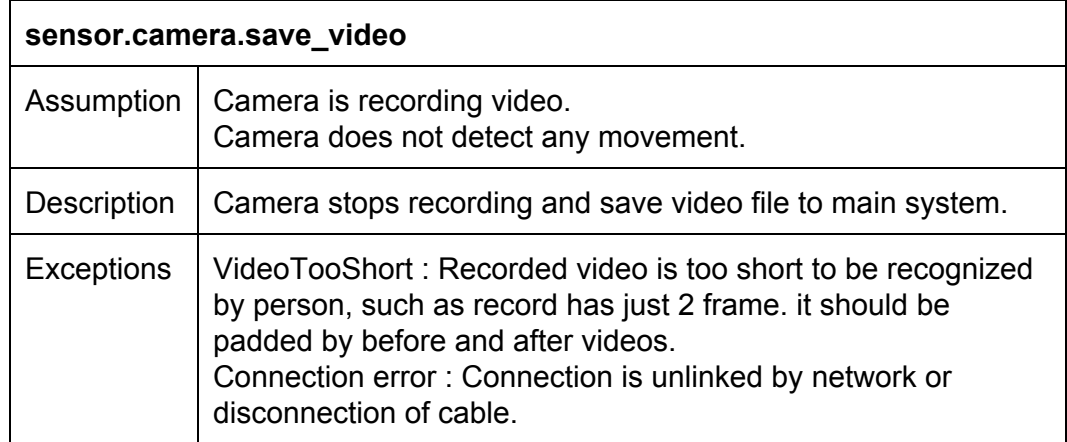

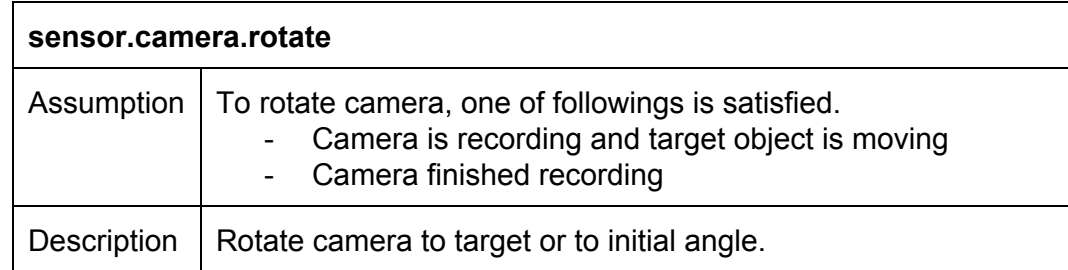

Exceptions | CannotRotateMore : Camera cannot rotated more.

### <span id="page-43-0"></span>**2.1.1.4 Door sensors (sensor.door.\*)**

Door sensors detect whether a door is open or closed, and detect abnormal trial to open or break door.

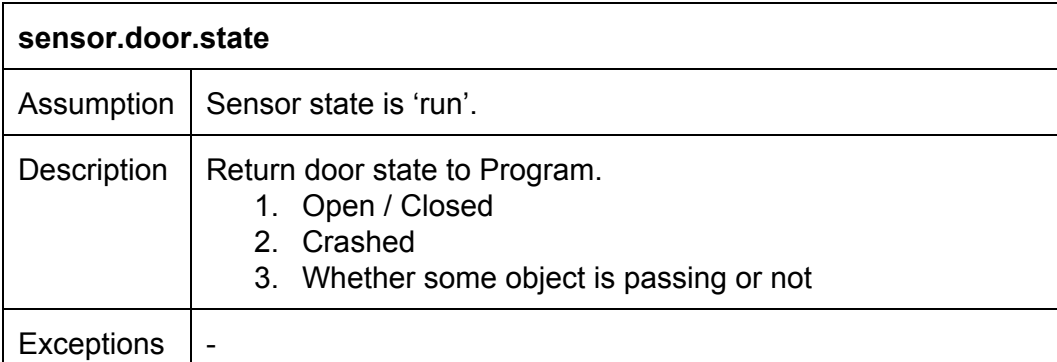

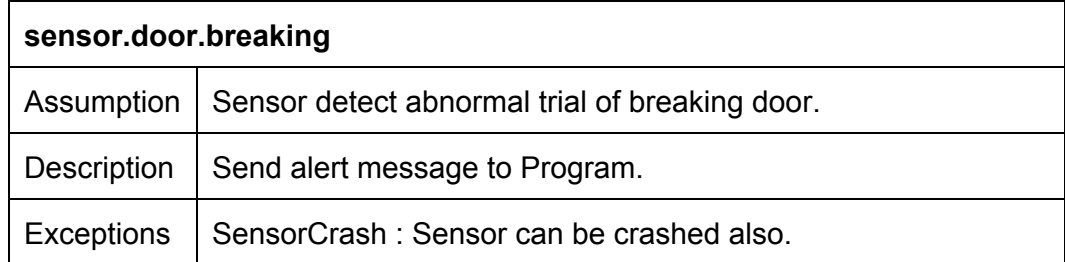

#### <span id="page-43-1"></span>**2.1.1.5 Window sensors (sensor.window.\*)**

Window sensors detect whether a window is open or closed, and detect abnormal trial to open or break window.

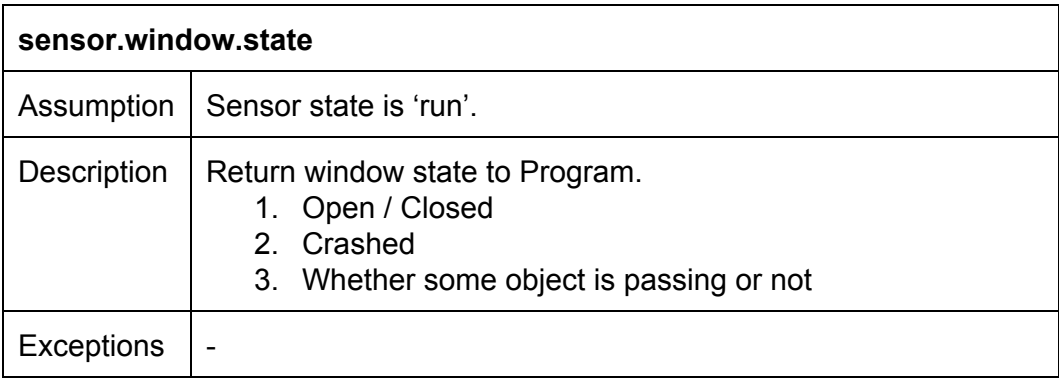

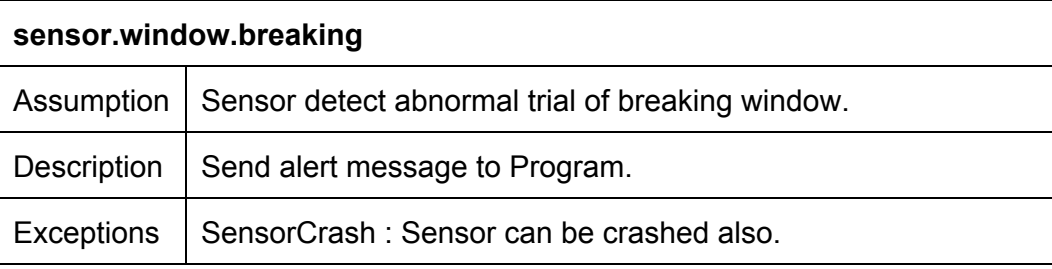

### <span id="page-44-0"></span>**2.1.1.6 Motion sensors (sensor.motion.\*)**

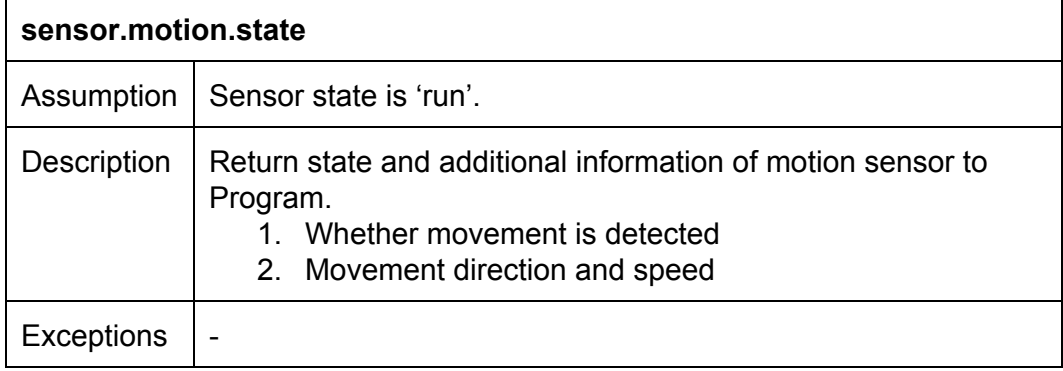

### <span id="page-44-1"></span>**2.1.1.7 Handler (sensor.handler.\*)**

Manager is supervisor of sensors. Manager manages sensors and decides whether the change is danger when manager detects state change of sensors. If danger state is catched, alert to system.

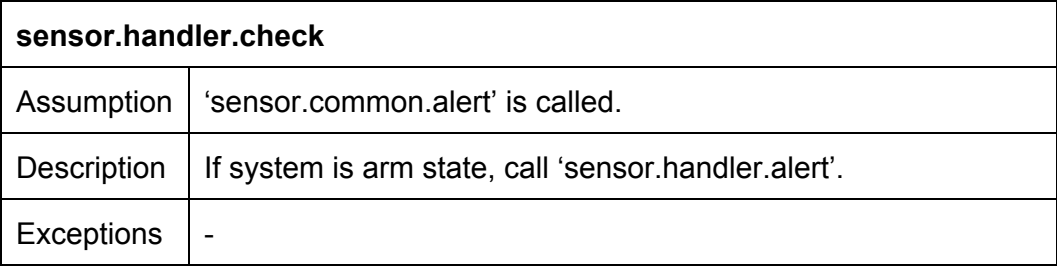

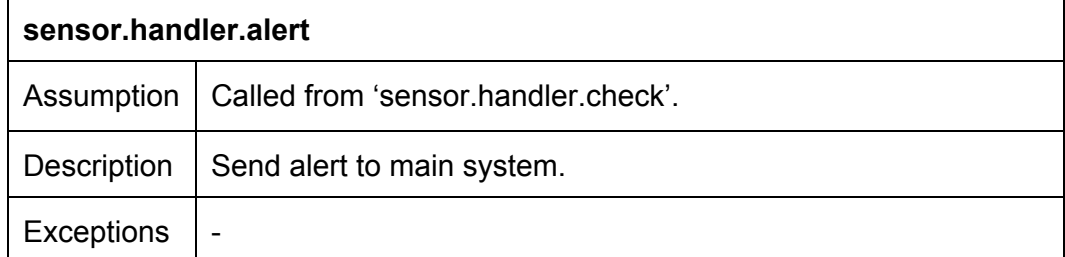

### <span id="page-45-1"></span><span id="page-45-0"></span>**2.1.2 Systems and Control panels (system.\*)**

#### **2.1.2.1 Overall Description**

This service provides control panel to manage several options and function usage. Followings are methods related to using control panel

- Using control panel
- Remote access via internet

### <span id="page-45-2"></span>**2.1.2.2 State change (Arm / Disarm) (system.state.\*)**

There are two state on system. One state is *arm*, which is defensing mode(alert to user is on). Another state is *disarm*, which is normal mode(not alert to user).

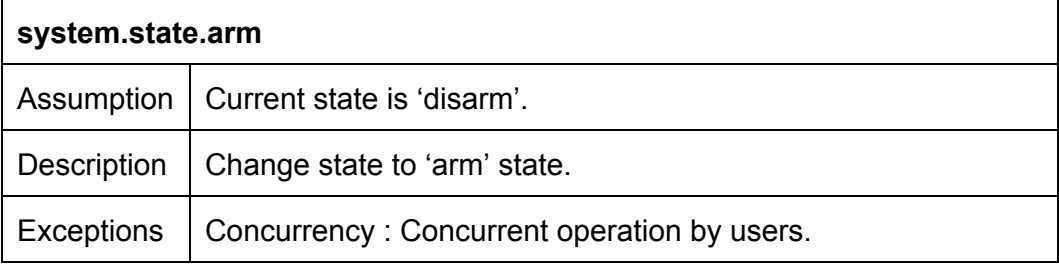

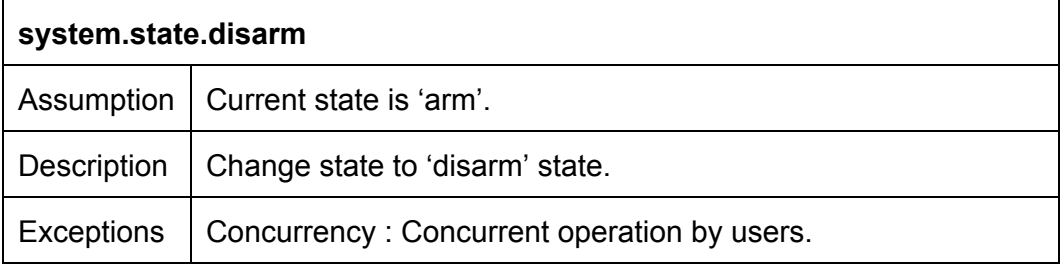

#### <span id="page-45-3"></span>**2.1.2.3 Monitoring sensors / logs (system.monitor.\*)**

By control panel, user can monitor sensors and cameras. Also, user can read previous logs about sensors or watch recorded video from cameras.

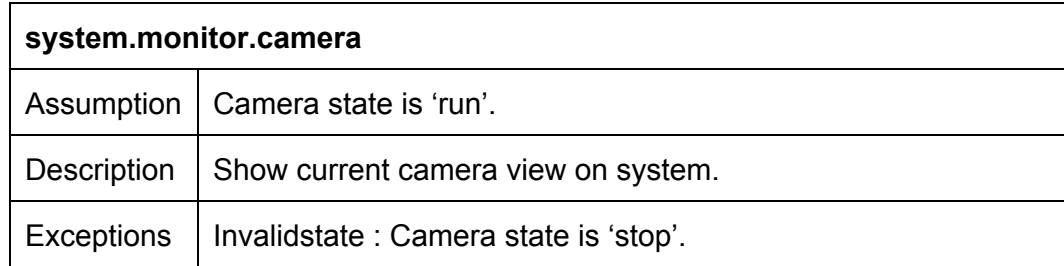

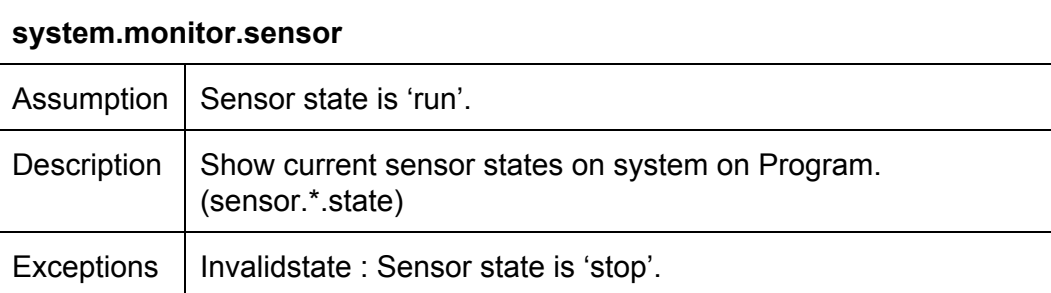

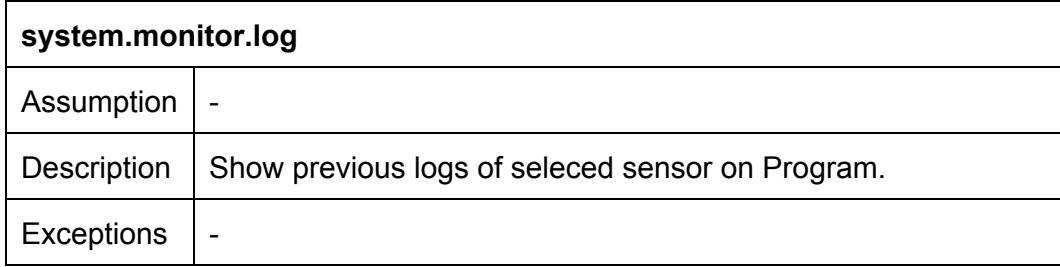

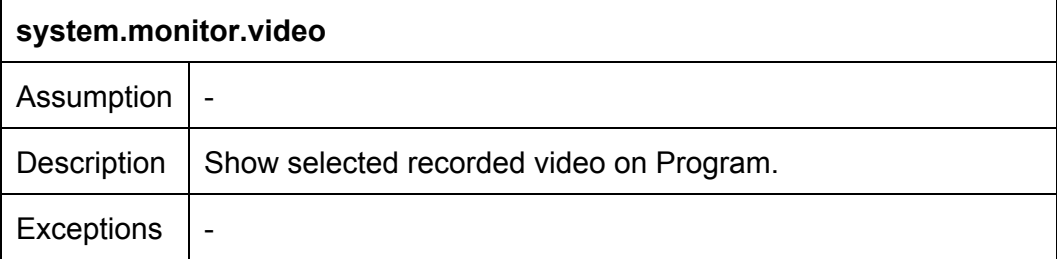

### <span id="page-46-0"></span>**2.1.2.3 Remote access through web (system.web.\*)**

User can access to main system from not only fixed panels but also mobile devices through web browsers.

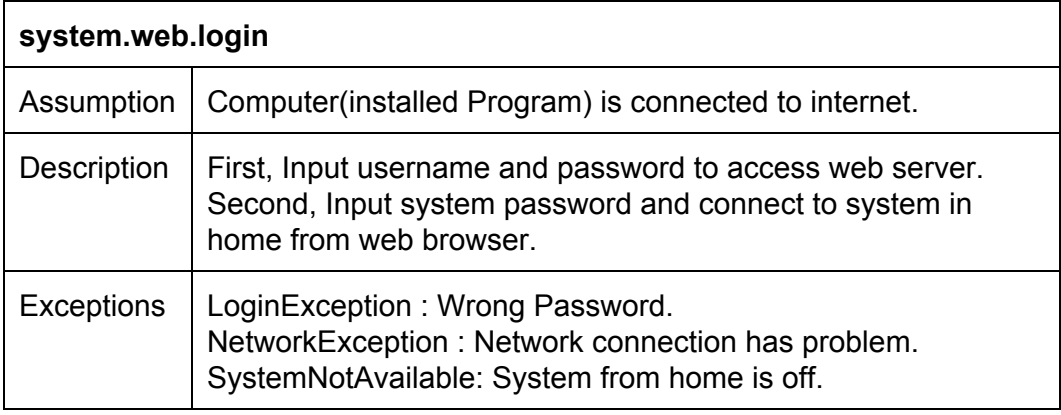

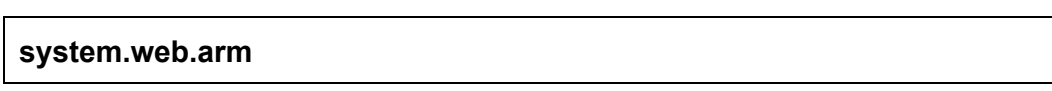

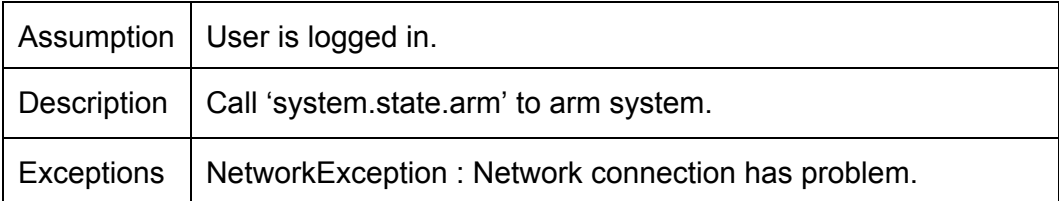

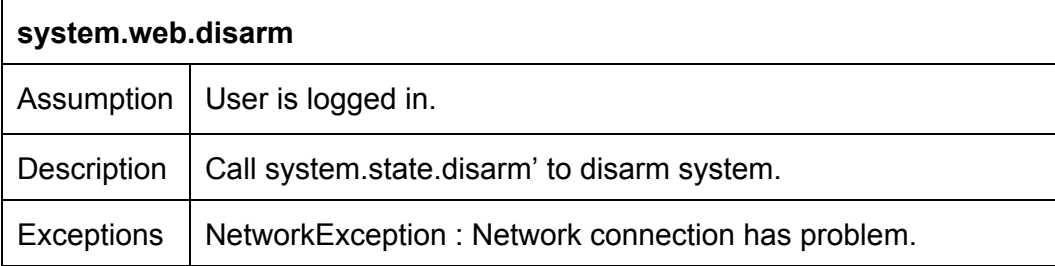

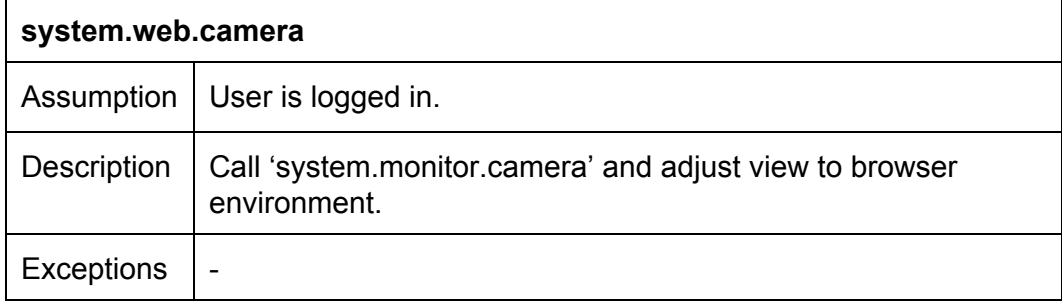

### <span id="page-47-0"></span>**2.1.2.4 System core (system.core.\*)**

Some critical processes such as reset should be controlled by authorized users, so those processes are controlled in system core.

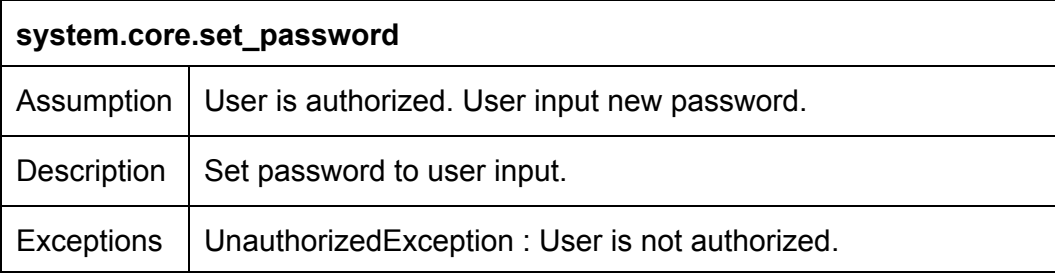

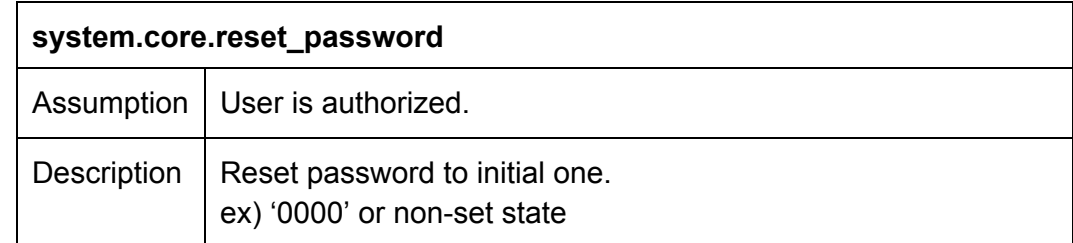

Exceptions | UnauthorizedException : User is not authorized.

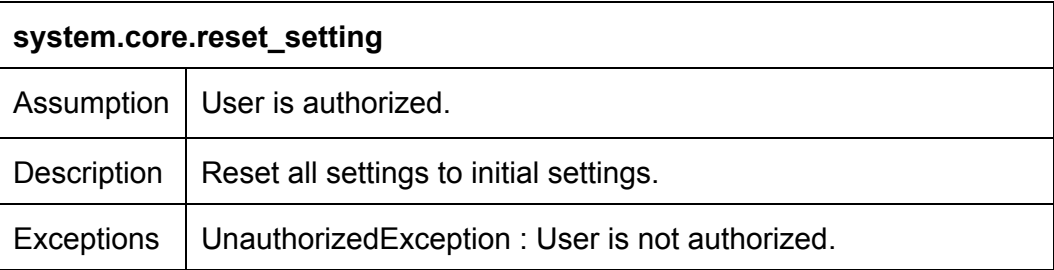

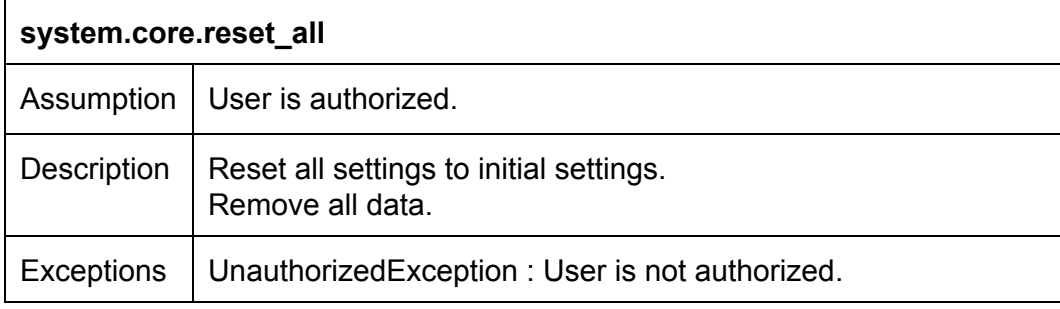

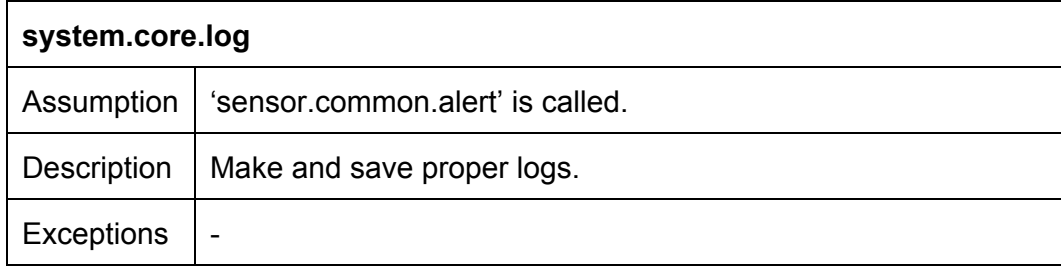

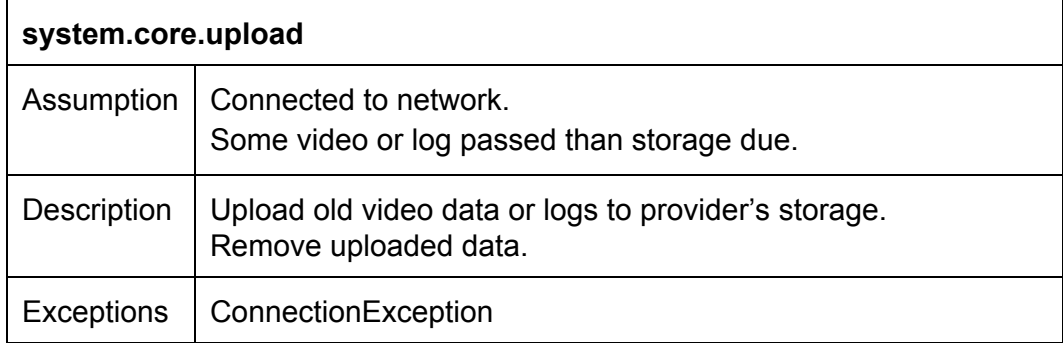

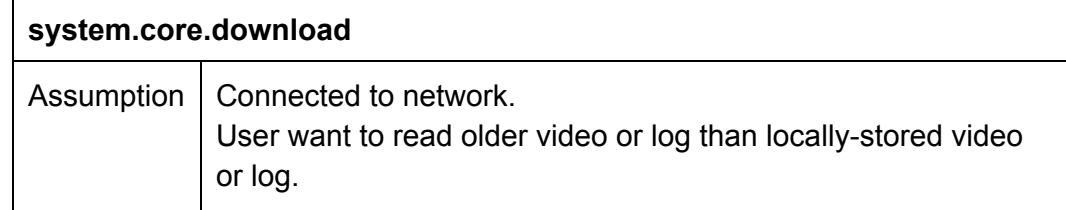

Description | Download some video or log from provider's storage Exceptions | ConnectionException

### <span id="page-49-1"></span><span id="page-49-0"></span>**2.2 Non-functional requirements**

### **2.2.1 Running environment**

1. Platform

System run with all platform but java is avaliable for that system.

2. Java version System run with Jave se 8 and java over 1.7.0.

### <span id="page-49-2"></span>**2.2.2 Security requirement**

- 1. Password managing
	- a. Password is stored in file only accessible by system
	- b. Password is stored with md5 hashing

### <span id="page-49-3"></span>**2.2.3 Development requirement**

- 1. Programming language java
- 2. Programming tools eclipse (or intellij)
- 3. Communication slack
- 4. CVS git & bitbucket

### <span id="page-49-4"></span>**2.2.4 Storage requirement**

- 1. Storage is 500GB at least
- 2. Past video and logs stored in storage
- 3. Remote storage by provider can be available

### <span id="page-49-5"></span>**2.2.5 Serving web server for remote access**

1. Provider serves a web server for customers' homesafe system

# <span id="page-50-0"></span>**Appendix A. Glossaries and Indices**

### Sensor (P. 4)

Sensor is hardware conponent of Safehome system. Some actions activates sensors and sensor alerts to system. Sensor includes camera.

### Camera (P. 5)

Camera is special kind of sensor. Like a cctv, camera is for surveillance of some spaces. It can record video of specific section of time.

### Program (P. 5)

In this document and next documents, 'Program' means Safehome control program on computer. This works core of Safehome and all functions works during this program is running.

### Not-invited person (P. 3)

Not-invited person is person disrelated from house (safehome system set) or owner of that house. If not-invited person activates sensor of Safehome and it is armed system, Emergency Notification is sended to service provider and user and user knows invasion of someone.

### System (P. 8)

Central system of Safehome. System manages sensors, logs, stored vidoes. System also connect to provider's server to grant to remote access

### Web server (P. 9)

Web server from service provider. It provides web interface to access system away from home.

### Safe-zone (P. 2)

Coverage of Camera.

Floor plan (P. 2)

Blueprint of house. Set by group of sensors.

# <span id="page-50-1"></span>**Appendix B. Traceability matrix**

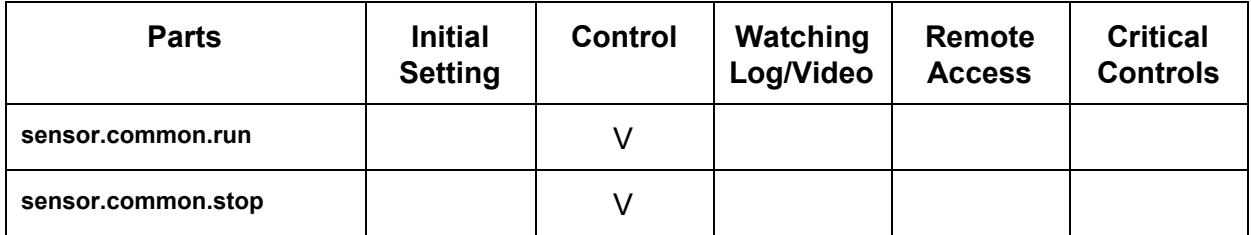

# *Safehome SRS Team 7*

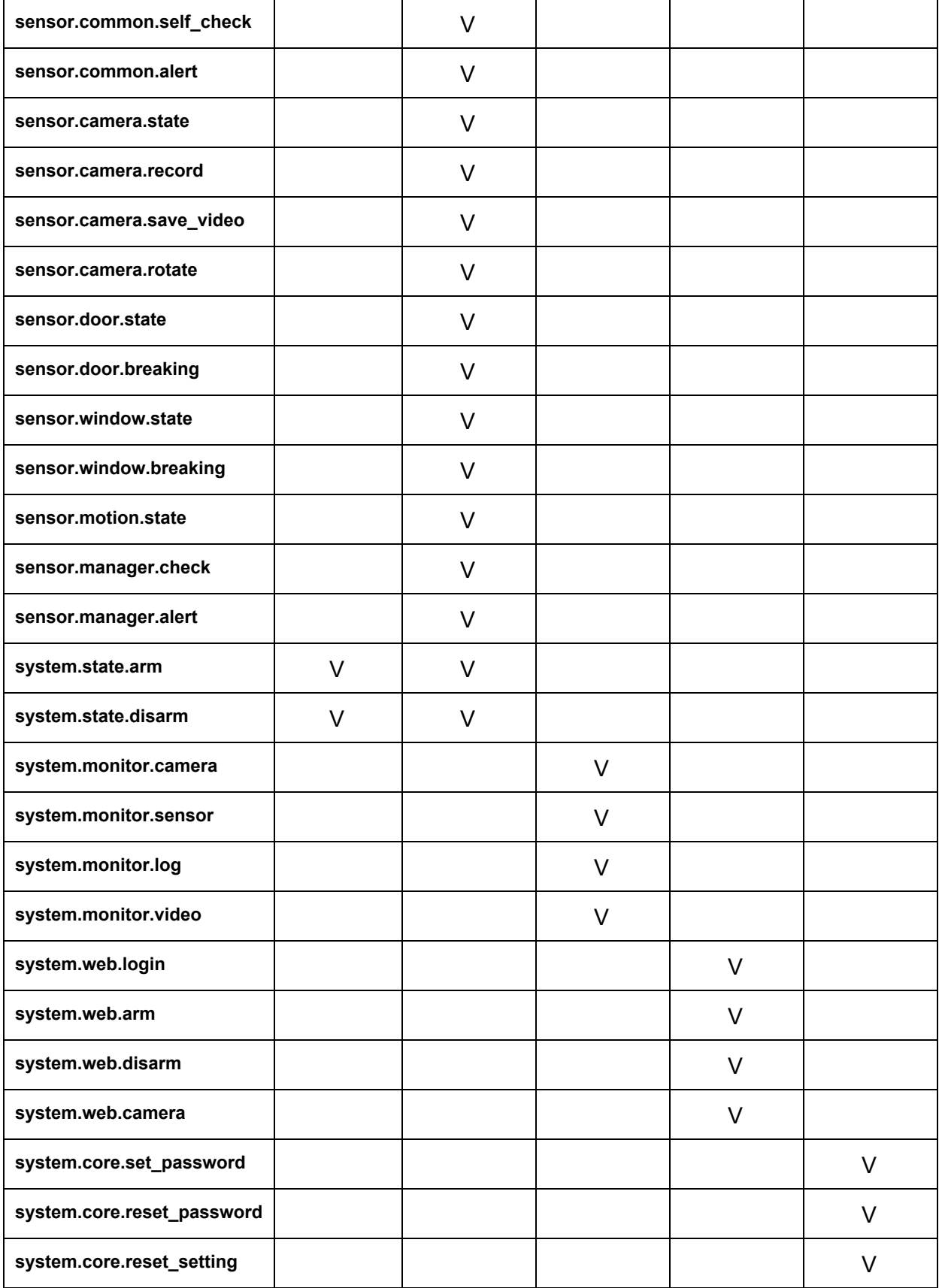

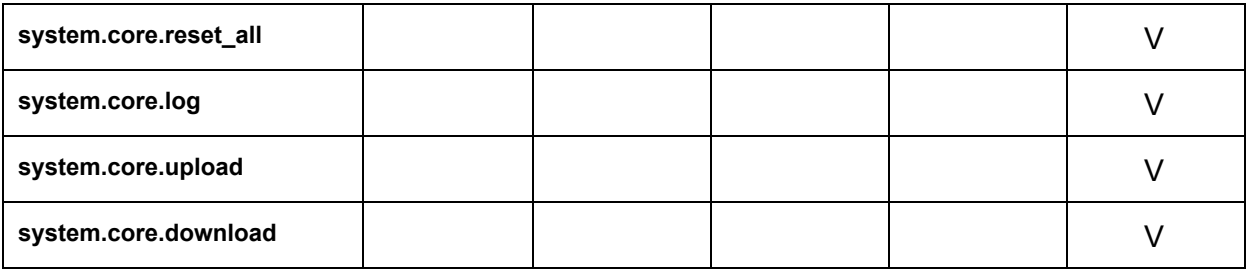

# <span id="page-52-0"></span>**Appendix C. Who-did-what list**

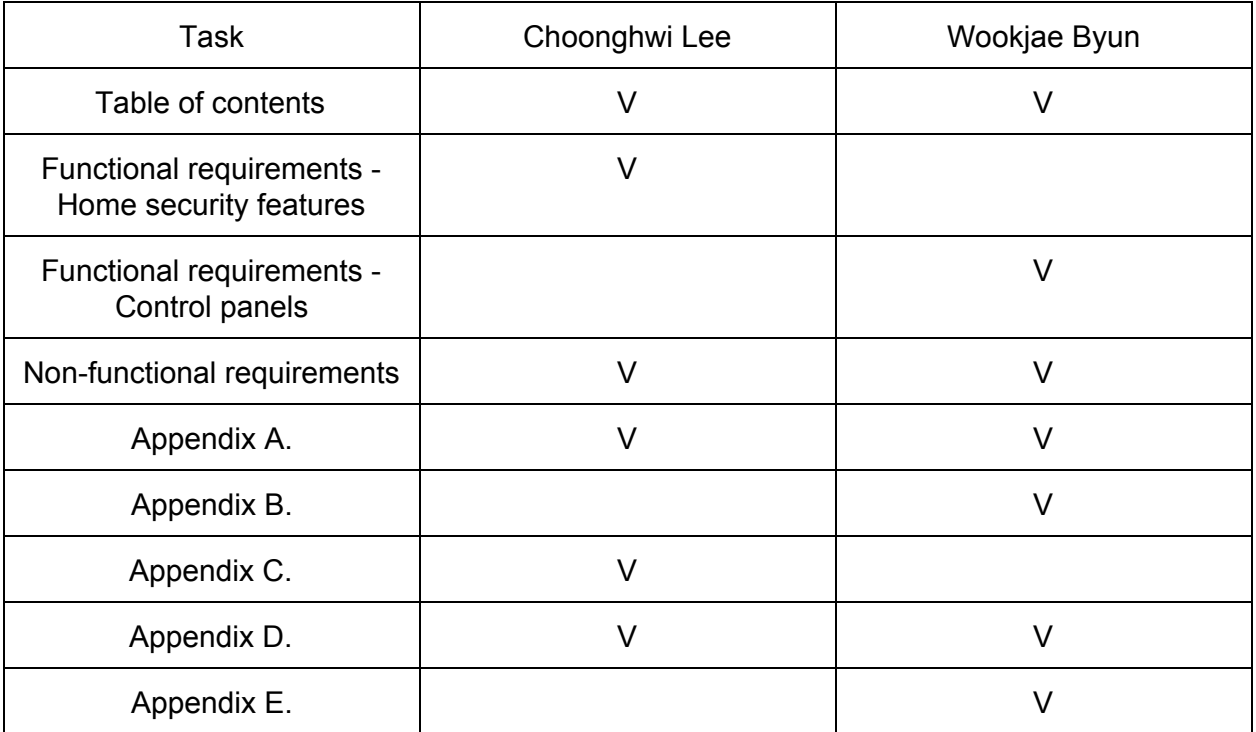

# <span id="page-53-0"></span>**Appendix D. Meeting logs**

### **#1) 2015/4/17 Fri, N1, #114**

Meeting during 19:00~23:30 SRS initial structurize(v0.0) Contruct table of content and assign each works (function requirement describing of each part)

### **#2) 2015/4/20 Fri, N1, #102**

Meeting during 19:00~20:00 Assign personal jobs. Divided each roles of TOC. Getting attention to functional requirements We'd like to add an simple images, which can helps customers' understaning. Roughly decided documentation format.

### **#3) 2015/4/26 Sun, N1, #114**

Meeting during 17:30~23:30 Version 1.0 of SRS. Implemented all places from individual drafts by each other. Little change about structures.

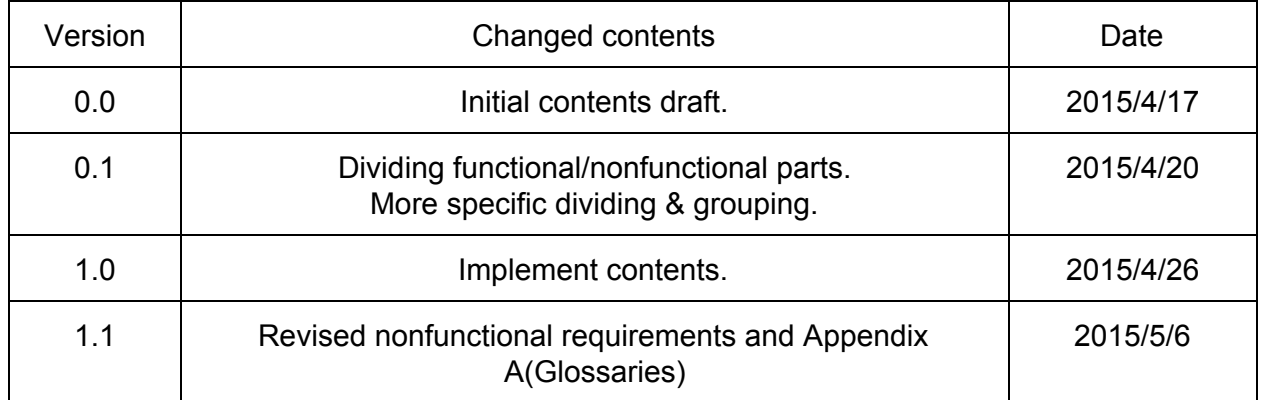

### <span id="page-53-1"></span>**Appendix E. Revision history**